ФЕДЕРАЛЬНОЕ АГЕНТСТВО ЖЕЛЕЗНОДОРОЖНОГО ТРАНСПОРТА

Федеральное государственное бюджетное образовательное учреждение высшего образования «Иркутский государственный университет путей сообщения» (ФГБОУ ВО ИрГУПС)

> УТВЕРЖДЕНА приказом ректора от «31» мая 2024 г. № 425-1

# **Б1.В.ДВ.03.01 Реконструкция и усиление железнодорожной инфраструктуры**

рабочая программа дисциплины

Специальность/направление подготовки – 23.05.06 Строительство железных дорог, мостов и транспортных тоннелей

Специализация/профиль – Управление техническим состоянием железнодорожного пути Квалификация выпускника – Инженер путей сообщения Форма и срок обучения – очная форма 5 лет; заочная форма 6 лет Кафедра-разработчик программы – Строительство железных дорог, мостов и тоннелей

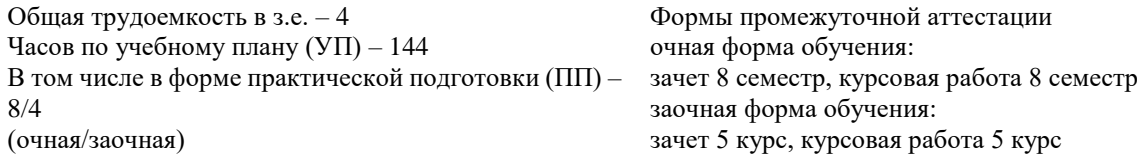

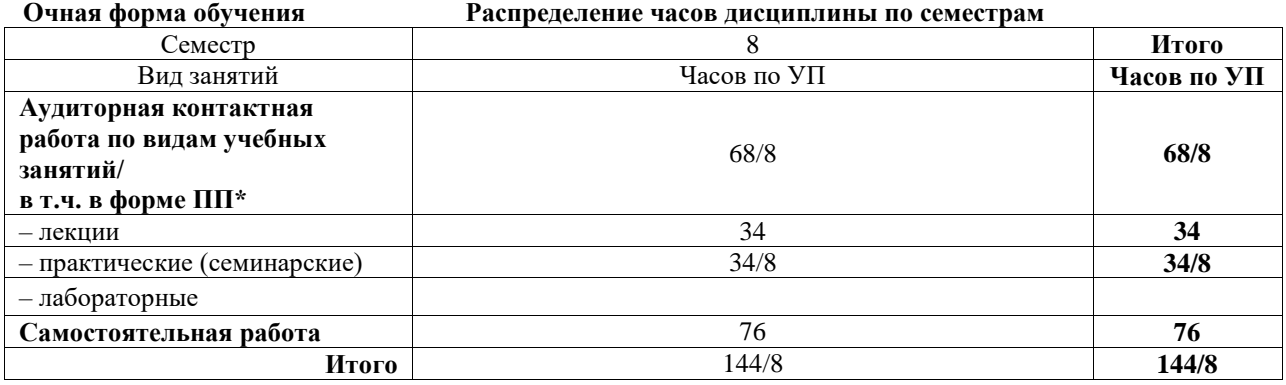

**Заочная форма обучения Распределение часов дисциплины по семестрам**

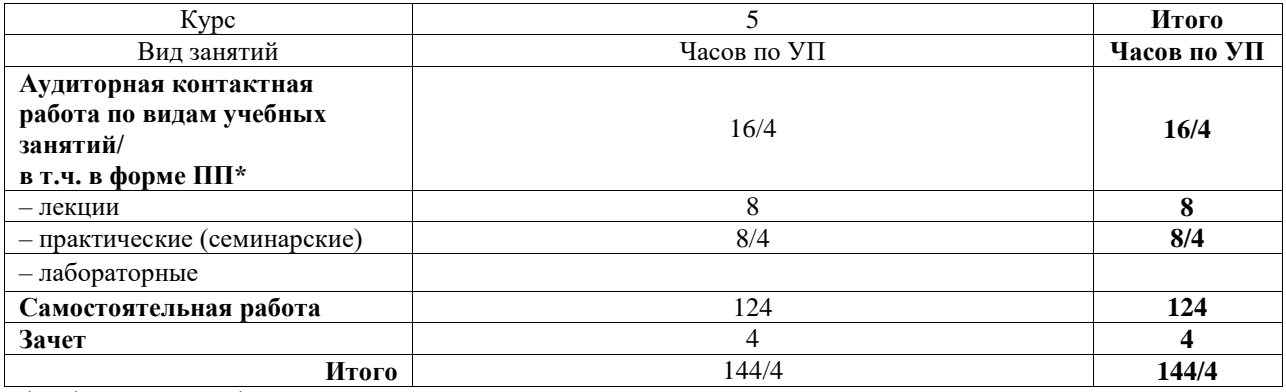

\* В форме ПП – в форме практической подготовки.

ИРКУТСК

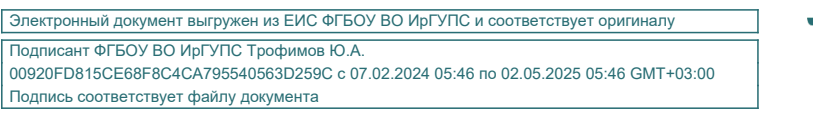

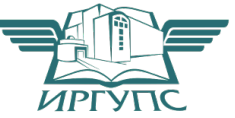

Рабочая программа дисциплины разработана в соответствии с федеральным государственным образовательным стандартом высшего образования – специалитет по специальности 23.05.06 Строительство железных дорог, мостов и транспортных тоннелей, утвержденным Приказом Минобрнауки России от 27.03.2018 г. № 218.

Программу составил(и): д.т.н., доцент, профессор кафедры "СЖДМТ", В.А. Подвербный

Рабочая программа рассмотрена и одобрена для использования в учебном процессе на заседании кафедры «Строительство железных дорог, мостов и тоннелей», протокол от «21» мая 2024 г. № 10

Зав. кафедрой, к. т. н., доцент К.М. Титов

#### СОГЛАСОВАНО

Кафедра «Путь и путевое хозяйство», протокол от «21» мая 2024 г. № 10

Зав. кафедрой, к. т. н., доцент Типин и Савет и Савет Д.А. Ковенькин

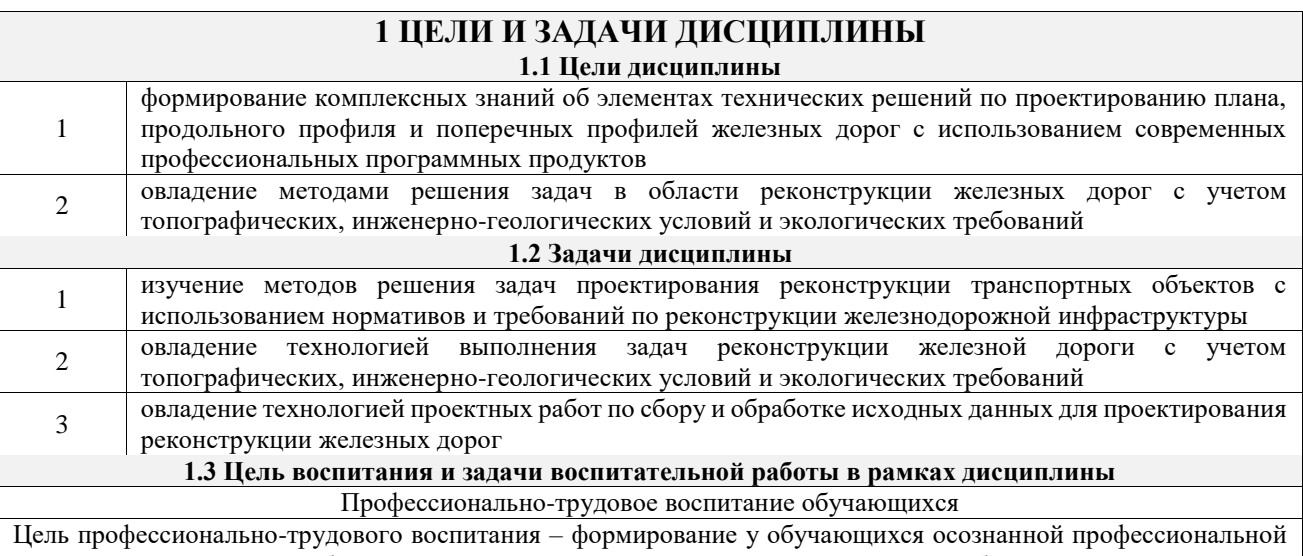

ориентации, понимания общественного смысла труда и значимости его для себя лично, ответственного, сознательного и творческого отношения к будущей деятельности, профессиональной этики, способности предвидеть изменения, которые могут возникнуть в профессиональной деятельности, и умению работать в изменённых, вновь созданных условиях труда.

Цель достигается по мере решения в единстве следующих задач:

– формирование сознательного отношения к выбранной профессии;

– воспитание чести, гордости, любви к профессии, сознательного отношения к профессиональному долгу, понимаемому как личная ответственность и обязанность;

– формирование психологии профессионала;

– формирование профессиональной культуры, этики профессионального общения;

– формирование социальной компетентности и другие задачи, связанные с имиджем профессии и авторитетом транспортной отрасли

## **2 МЕСТО ДИСЦИПЛИНЫ В СТРУКТУРЕ ОПОП**

Блок/часть ОПОП Блок 1. Дисциплины / Часть, формируемая участниками образовательных отношений **2.1 Дисциплины и практики, на которых основывается изучение данной дисциплины** 1 Б2.О.03(П) Производственная - технологическая (проектно-технологическая) практика **2.2 Дисциплины и практики, для которых изучение данной дисциплины необходимо как предшествующее** 1 Б1.О.50 Организация, планирование и управление техническим обслуживанием железнодорожного пути 2 Б1.О.52 Путевые машины и организация ремонтов пути 3 Б1.В.ДВ.02.01 Управление железнодорожным транспортом на основе современных технологий 4 Б2.О.04(П) Производственная - организационно-управленческая практика 5 Б3.01(Д) Выполнение выпускной квалификационной работы 6 Б3.02(Д) Защита выпускной квалификационной работы

### **3 ПЛАНИРУЕМЫЕ РЕЗУЛЬТАТЫОБУЧЕНИЯ ПО ДИСЦИПЛИНЕ, СООТНЕСЕННЫЕ С ТРЕБОВАНИЯМИ К РЕЗУЛЬТАТАМ ОСВОЕНИЯ ОБРАЗОВАТЕЛЬНОЙ ПРОГРАММЫ**

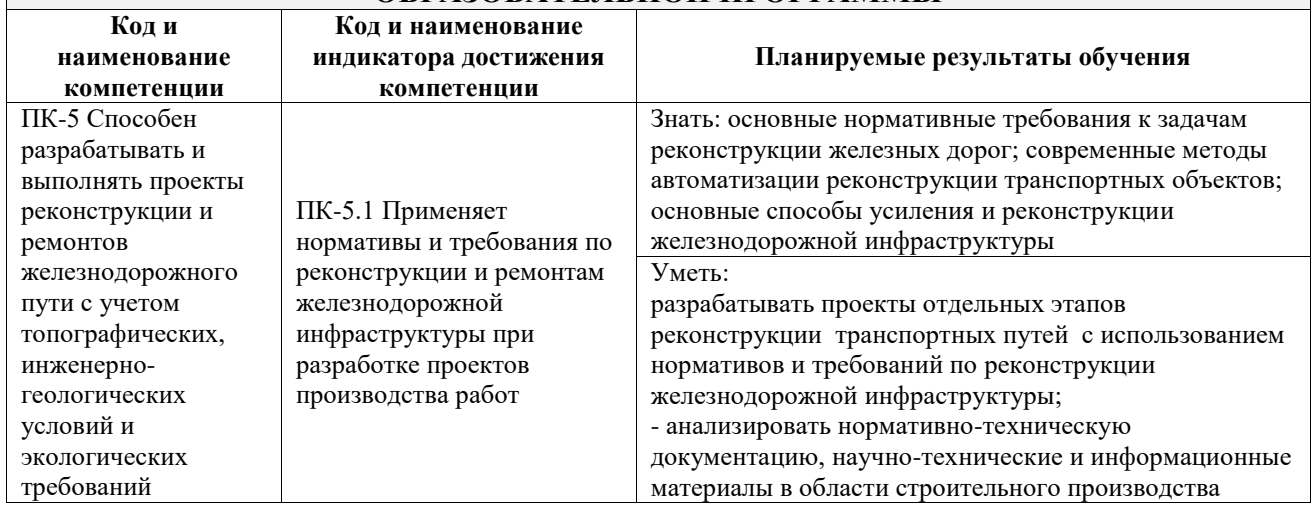

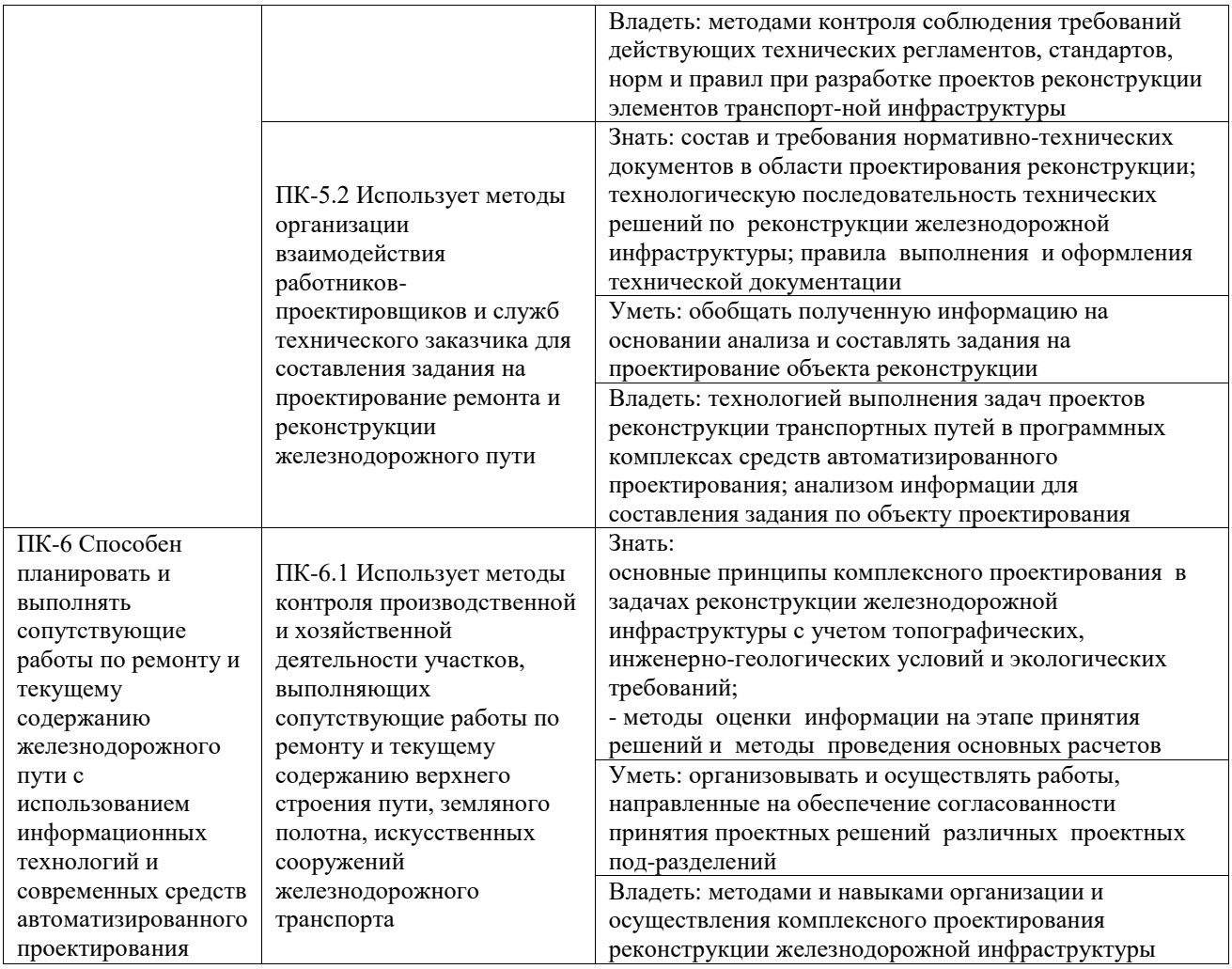

# **4 СТРУКТУРА И СОДЕРЖАНИЕ ДИСЦИПЛИНЫ**

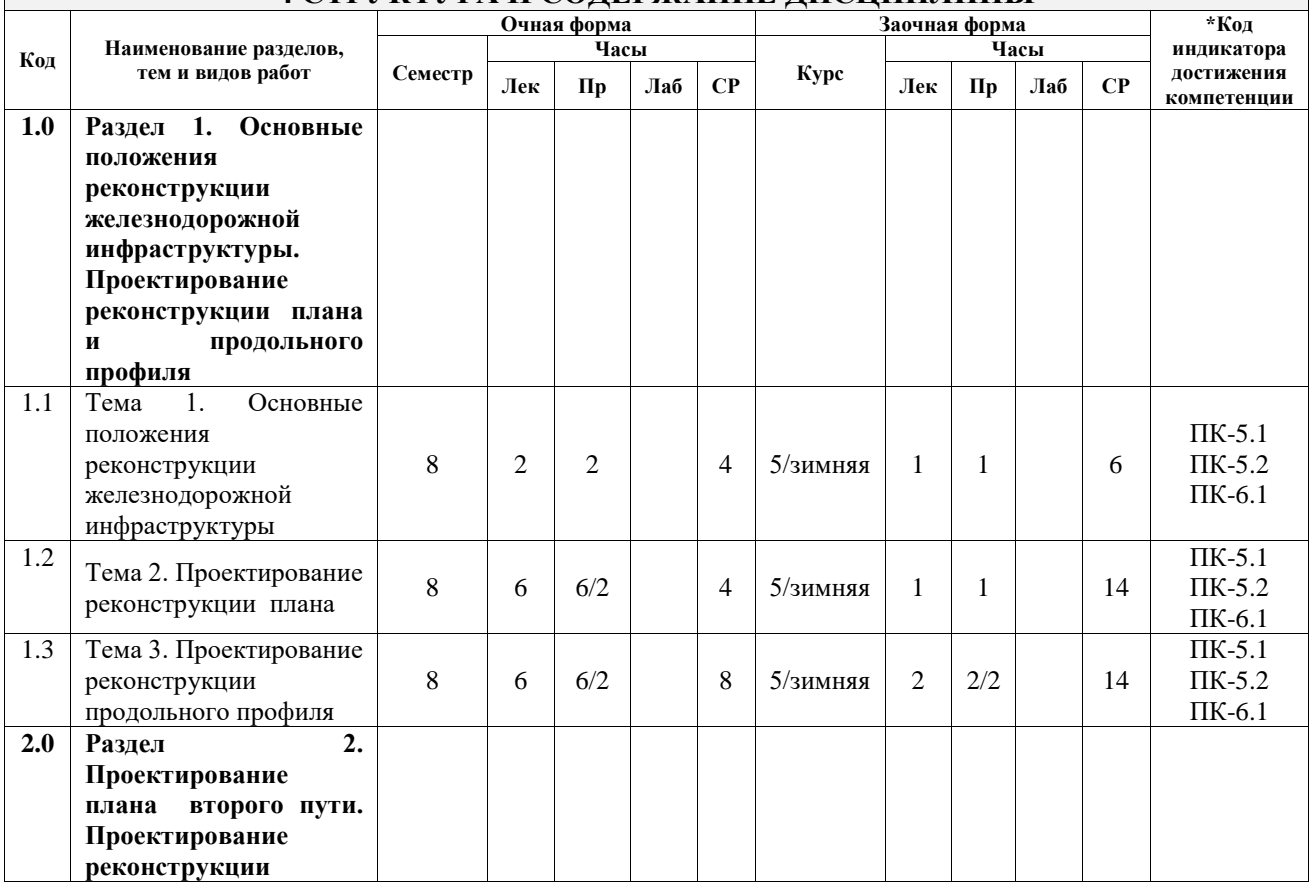

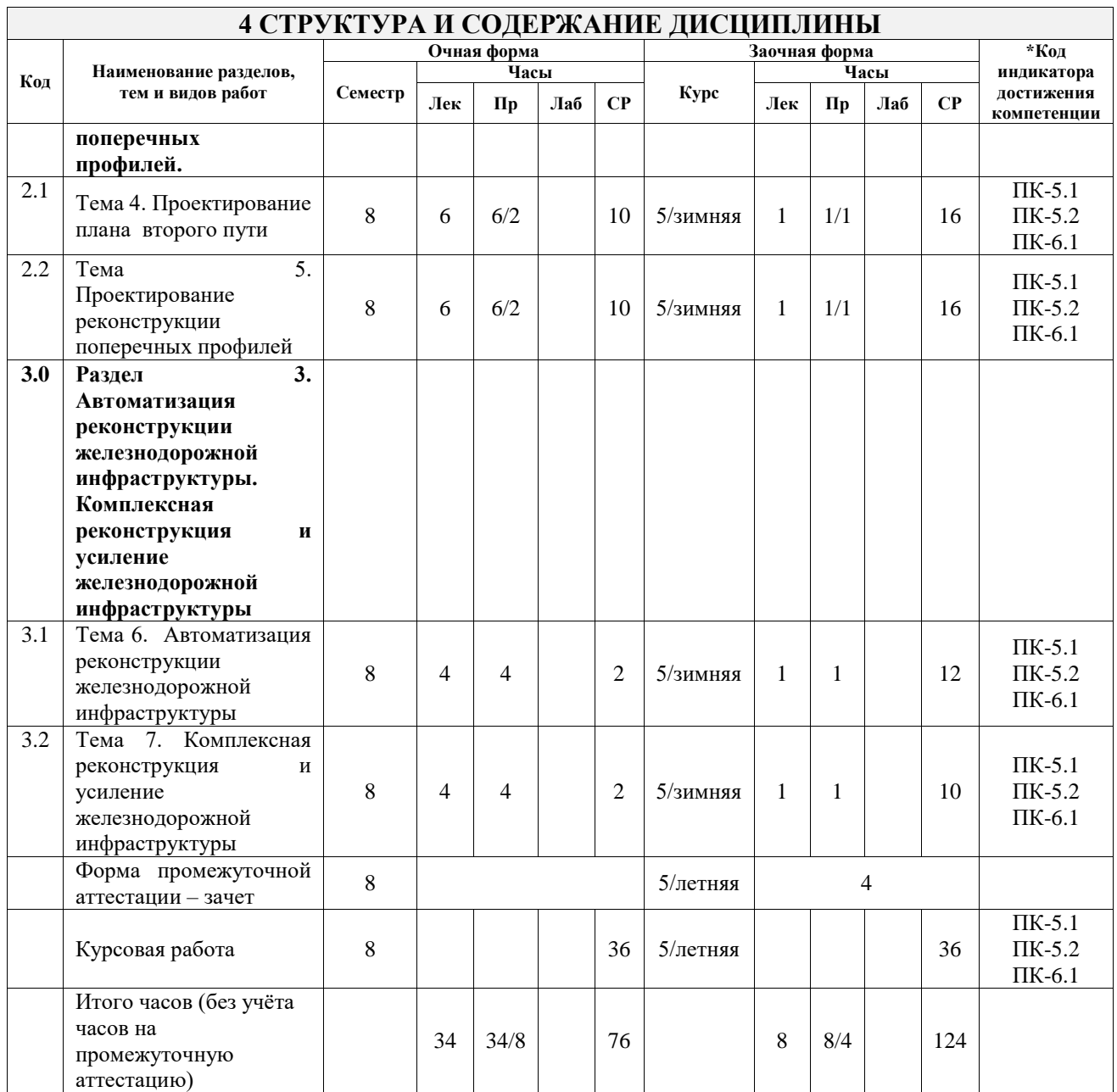

## **5 ФОНД ОЦЕНОЧНЫХ СРЕДСТВ ДЛЯ ПРОВЕДЕНИЯ ТЕКУЩЕГО КОНТРОЛЯ УСПЕВАЕМОСТИ И ПРОМЕЖУТОЧНОЙ АТТЕСТАЦИИ ОБУЧАЮЩИХСЯ ПО ДИСЦИПЛИНЕ**

Фонд оценочных средств для проведения текущего контроля успеваемости и промежуточной аттестации по дисциплине оформлен в виде приложения № 1 к рабочей программе дисциплины и размещен в электронной информационно-образовательной среде Университета, доступной обучающемуся через его личный кабинет

#### **6 УЧЕБНО-МЕТОДИЧЕСКОЕ И ИНФОРМАЦИОННОЕ ОБЕСПЕЧЕНИЕ ДИСЦИПЛИНЫ 6.1 Учебная литература**

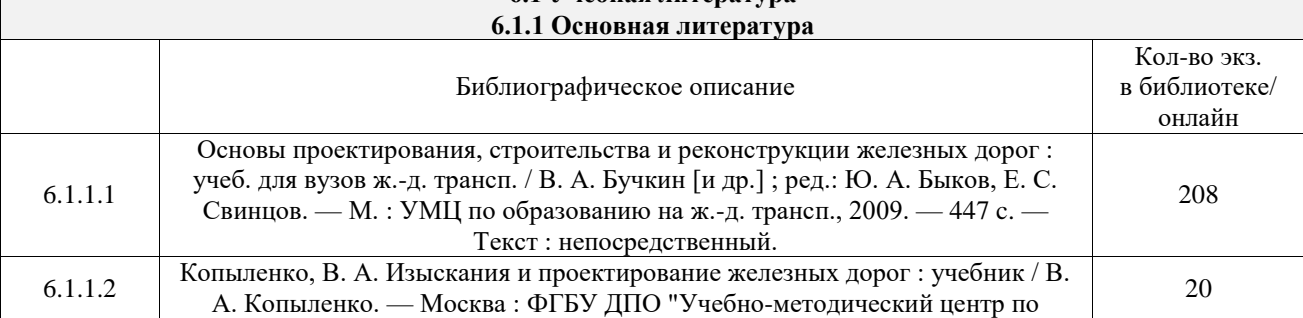

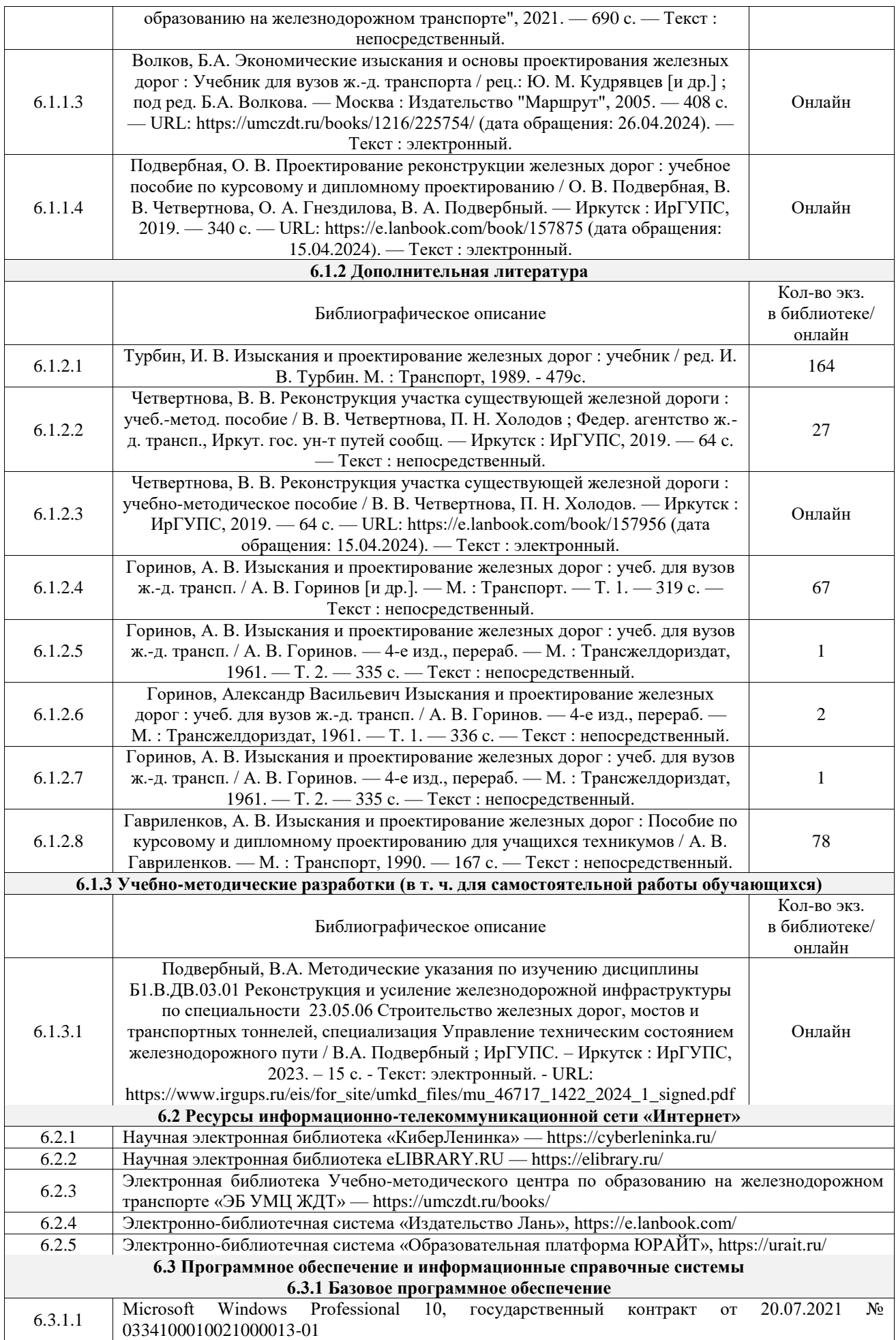

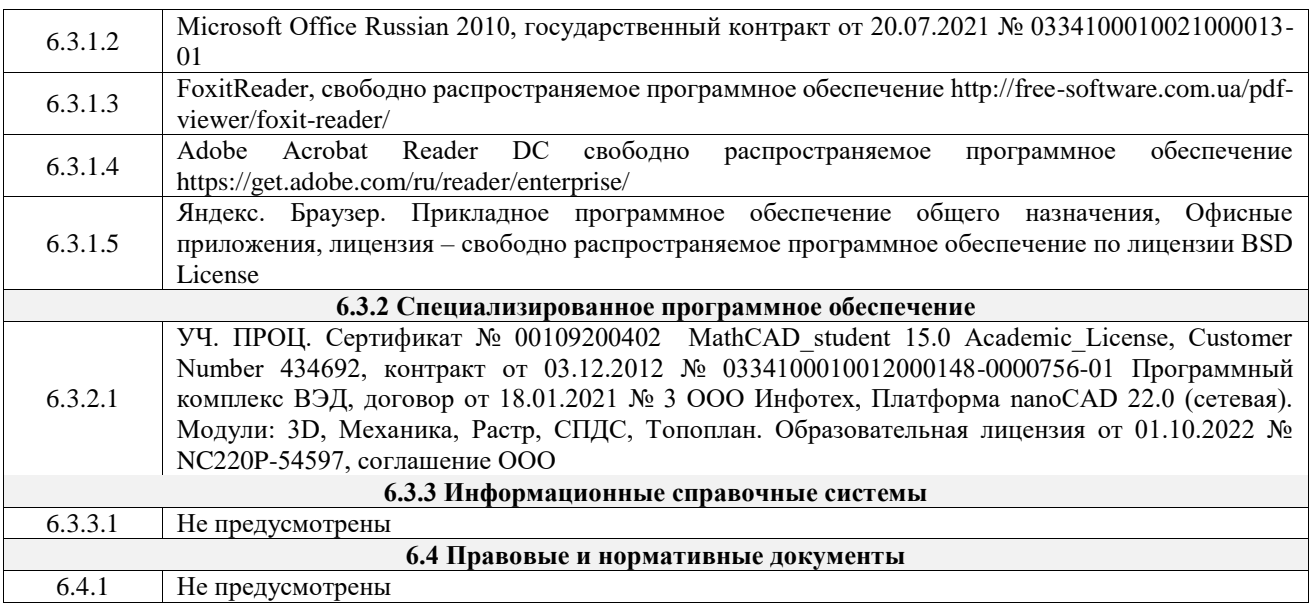

## **7 ОПИСАНИЕ МАТЕРИАЛЬНО-ТЕХНИЧЕСКОЙ БАЗЫ, НЕОБХОДИМОЙ ДЛЯ ОСУЩЕСТВЛЕНИЯ УЧЕБНОГО ПРОЦЕССА ПО ДИСЦИПЛИНЕ**

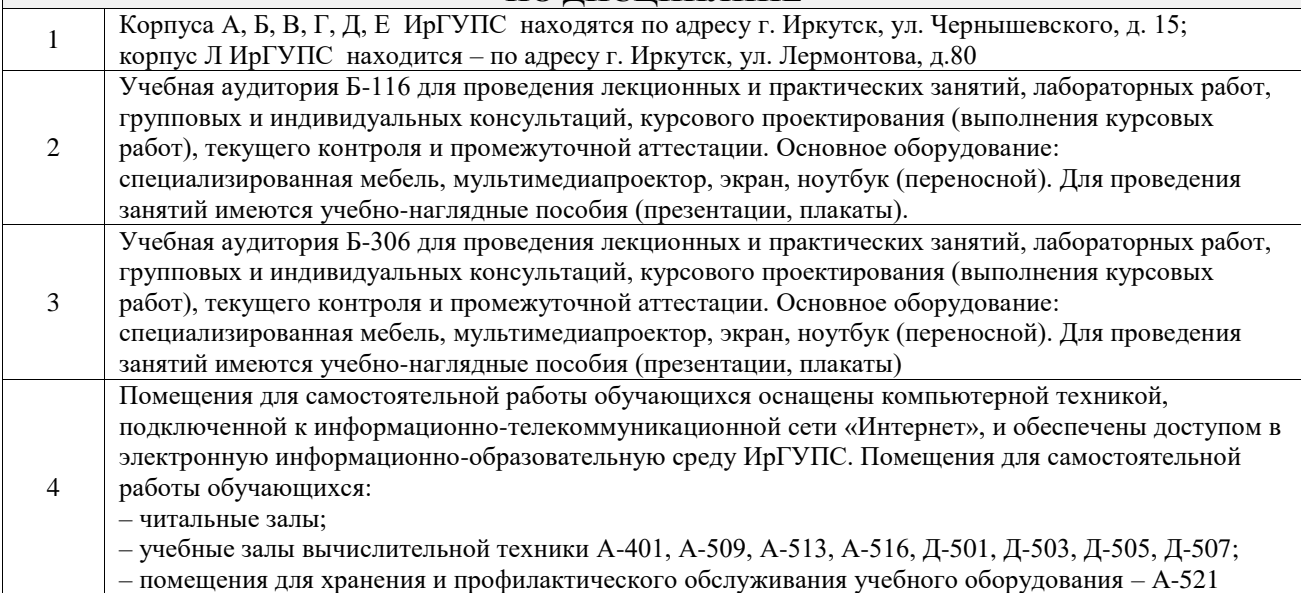

## **8 МЕТОДИЧЕСКИЕ УКАЗАНИЯ ДЛЯ ОБУЧАЮЩИХСЯ ПО ОСВОЕНИЮ ДИСЦИПЛИНЫ**

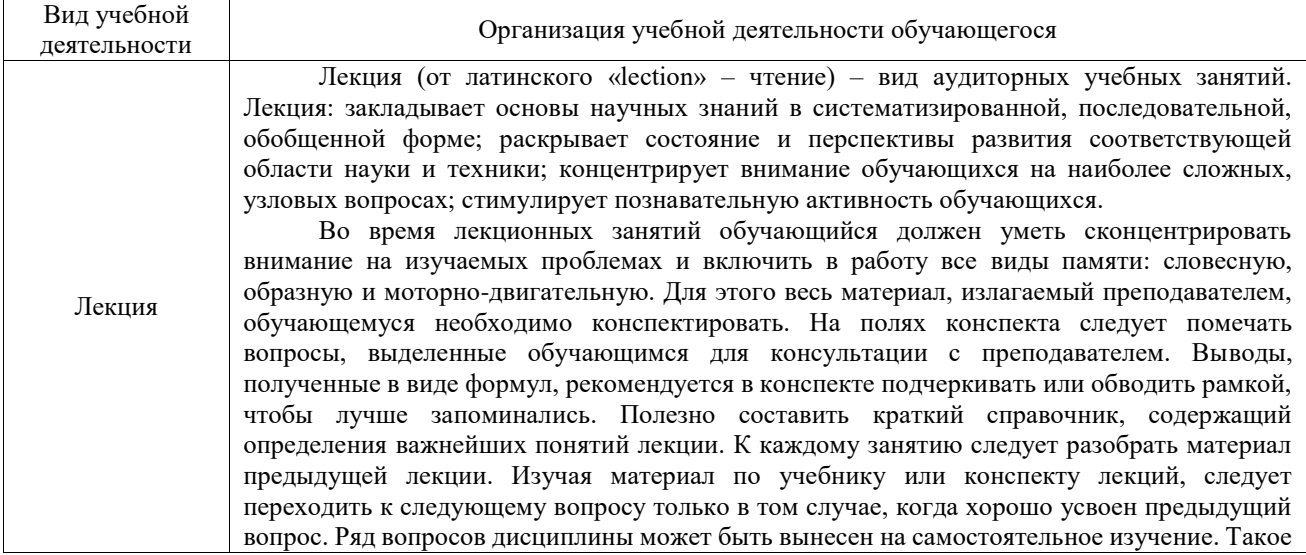

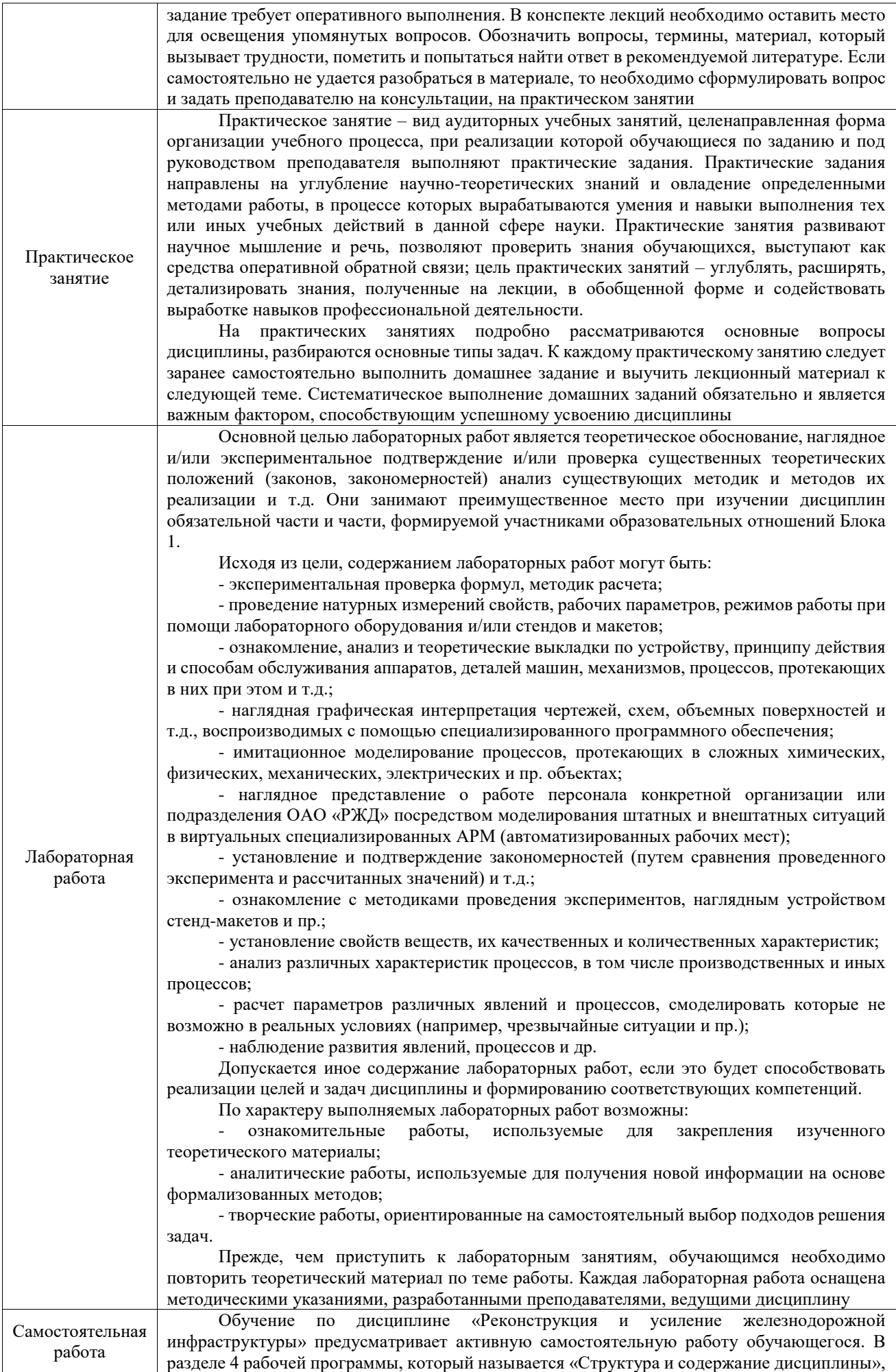

все часы самостоятельной работы расписаны по темам и вопросам, а также указана необходимая учебная литература: обучающийся изучает учебный материал, разбирает примеры и решает разноуровневые задачи в рамках выполнения как общих домашних заданий, так и индивидуальных домашних заданий (ИДЗ) и других видов работ, предусмотренных рабочей программой дисциплины. При выполнении домашних заданий обучающемуся следует обратиться к задачам, решенным на предыдущих практических занятиях, решенным домашним работам, а также к примерам, приводимым лектором. Если этого будет недостаточно для выполнения всей работы можно дополнительно воспользоваться учебными пособиями, приведенными в разделе 6.1 «Учебная литература». Если, несмотря на изученный материал, задание выполнить не удается, то в обязательном порядке необходимо посетить консультацию преподавателя, ведущего практические занятия, и/или консультацию лектора.

Домашние задания, индивидуальные домашние задания и другие работы, предусмотренные рабочей программой дисциплины должны быть выполнены обучающимся в установленные преподавателем сроки в соответствии с требованиями к оформлению текстовой и графической документации, сформулированным в Положении «Требования к оформлению текстовой и графической документации. Нормоконтроль»

Комплекс учебно-методических материалов по всем видам учебной деятельности, предусмотренным рабочей программой дисциплины (модуля), размещен в электронной информационно-образовательной среде ИрГУПС, доступной обучающемуся через его личный кабинет

**Приложение № 1 к рабочей программе**

# **ФОНД ОЦЕНОЧНЫХ СРЕДСТВ**

# **для проведения текущего контроля успеваемости и промежуточной аттестации**

Фонд оценочных средств (ФОС) является составной частью нормативнометодического обеспечения системы оценки качества освоения обучающимися образовательной программы.

Фонд оценочных средств предназначен для использования обучающимися, преподавателями, администрацией ИрГУПС, а также сторонними образовательными организациями для оценивания качества освоения образовательной программы и уровня сформированности компетенций у обучающихся.

Задачами ФОС являются:

– оценка достижений обучающихся в процессе изучения дисциплины;

– обеспечение соответствия результатов обучения задачам будущей профессиональной деятельности через совершенствование традиционных и внедрение инновационных методов обучения в образовательный процесс;

– самоподготовка и самоконтроль обучающихся в процессе обучения.

Фонд оценочных средств сформирован на основе ключевых принципов оценивания: валидность, надежность, объективность, эффективность.

Для оценки уровня сформированности компетенций используется трехуровневая система:

– минимальный уровень освоения, обязательный для всех обучающихся по завершению освоения образовательной программы; дает общее представление о виде деятельности, основных закономерностях функционирования объектов профессиональной деятельности, методов и алгоритмов решения практических задач;

– базовый уровень освоения, превышение минимальных характеристик сформированности компетенций; позволяет решать типовые задачи, принимать профессиональные и управленческие решения по известным алгоритмам, правилам и методикам;

– высокий уровень освоения, максимально возможная выраженность характеристик компетенций; предполагает готовность решать практические задачи повышенной сложности, нетиповые задачи, принимать профессиональные и управленческие решения в условиях неполной определенности, при недостаточном документальном, нормативном и методическом обеспечении.

# **2. Перечень компетенций, в формировании которых участвует дисциплина.**

# **Программа контрольно-оценочных мероприятий. Показатели оценивания компетенций, критерии оценки**

Дисциплина «Реконструкция и усиление железнодорожной инфраструктуры» участвует в формировании компетенций:

ПК-5. Способен разрабатывать и выполнять проекты реконструкции и ремонтов железнодорожного пути с учетом топографических, инженерно-геологических условий и экологических требований

ПК-6. Способен планировать и выполнять сопутствующие работы по ремонту и текущему содержанию железнодорожного пути с использованием информационных технологий и современных средств автоматизированного проектирования

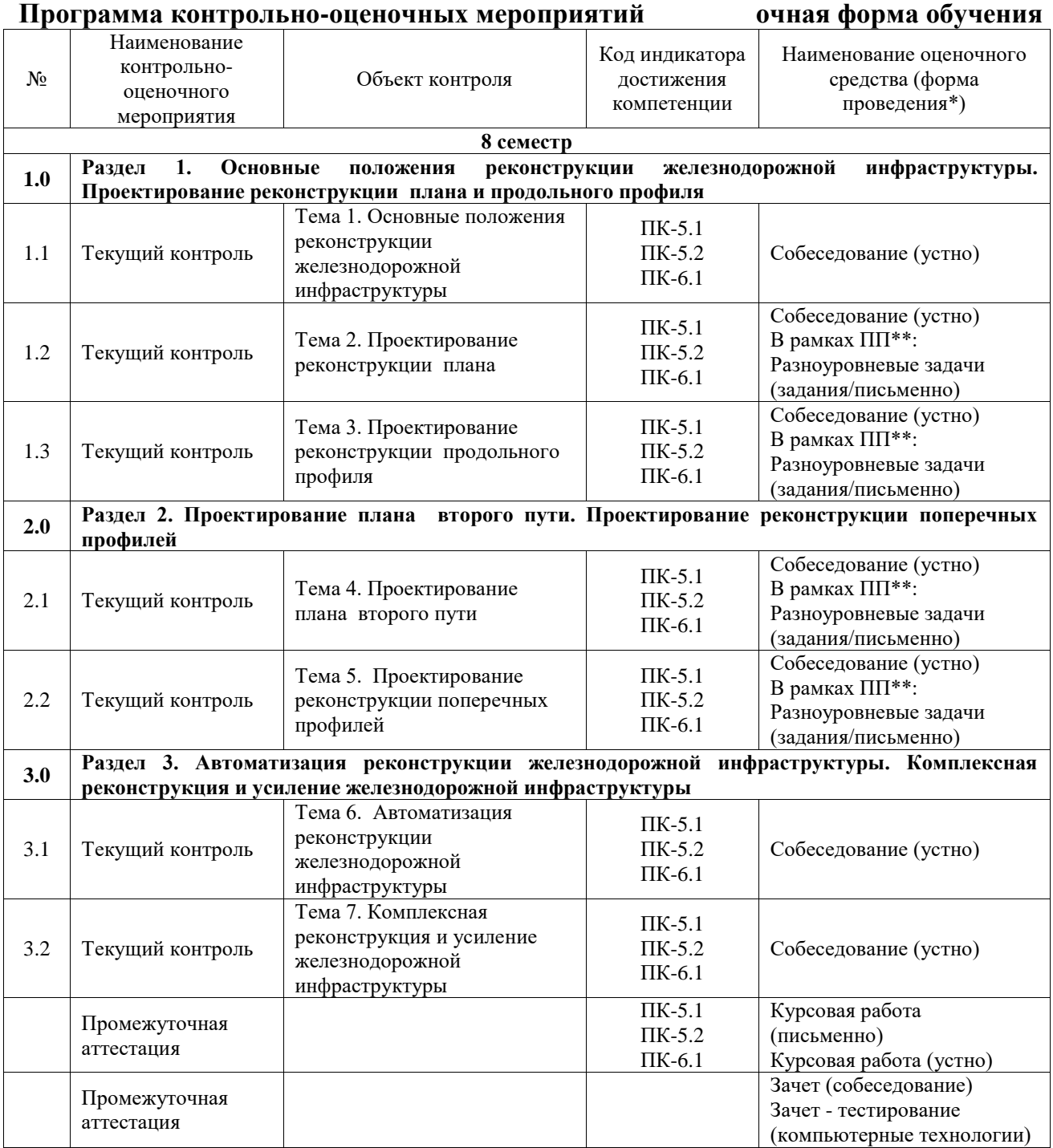

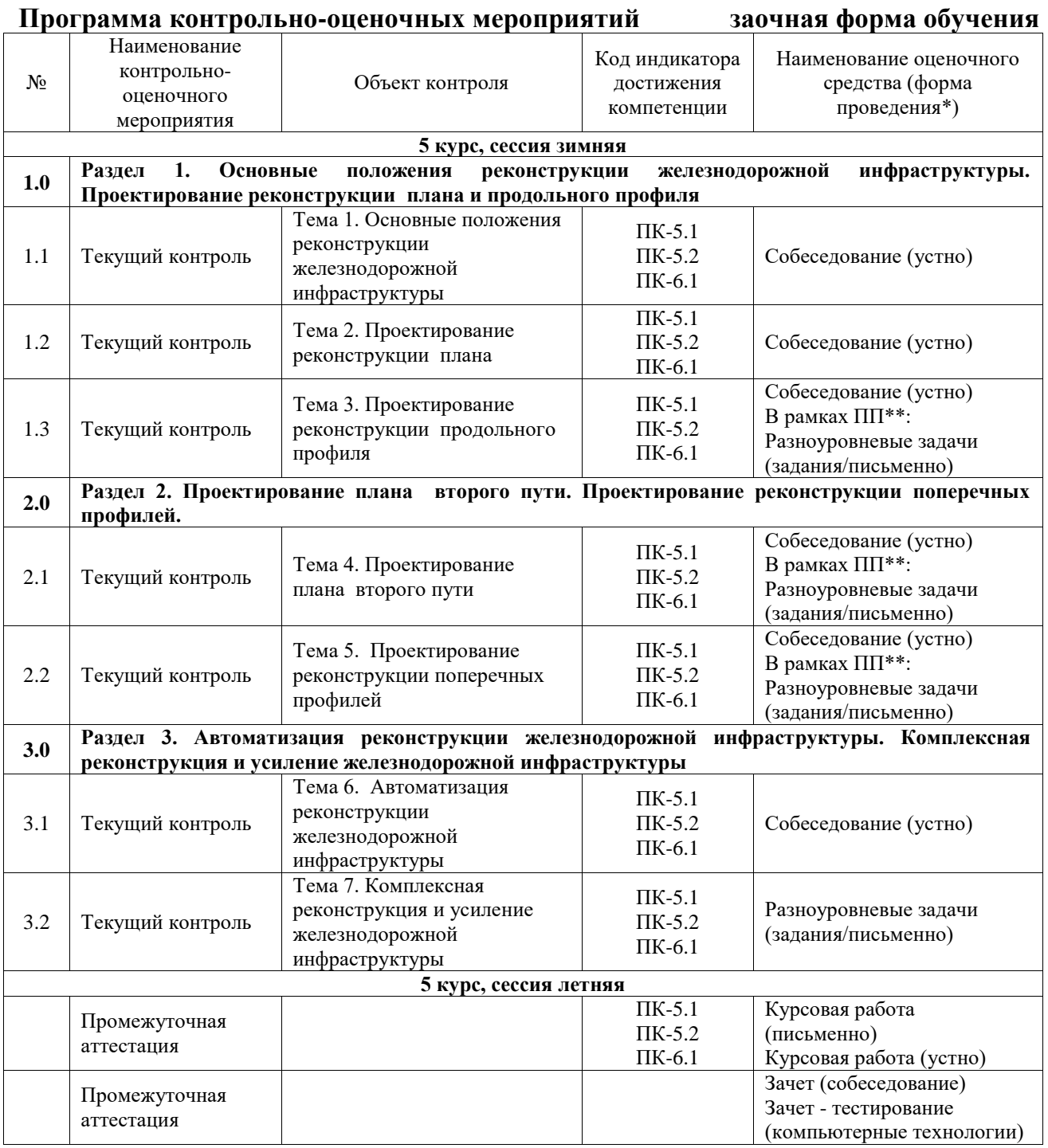

\*Форма проведения контрольно-оценочного мероприятия: устно, письменно, компьютерные технологии.

\*\*ПП – практическая подготовка

**Описание показателей и критериев оценивания компетенций. Описание шкал оценивания**

Контроль качества освоения дисциплины включает в себя текущий контроль успеваемости и промежуточную аттестацию. Текущий контроль успеваемости и промежуточная аттестация обучающихся проводятся в целях установления соответствия достижений обучающихся поэтапным требованиям образовательной программы к результатам обучения и формирования компетенций.

Текущий контроль успеваемости – основной вид систематической проверки знаний, умений, навыков обучающихся. Задача текущего контроля – оперативное и регулярное управление учебной деятельностью обучающихся на основе обратной связи и корректировки.

Результаты оценивания учитываются в виде средней оценки при проведении промежуточной аттестации.

Для оценивания результатов обучения используется четырехбалльная шкала: «отлично», «хорошо», «удовлетворительно», «неудовлетворительно» и двухбалльная шкала: «зачтено», «не зачтено».

Перечень оценочных средств, используемых для оценивания компетенций, а также краткая характеристика этих средств приведены в таблице.

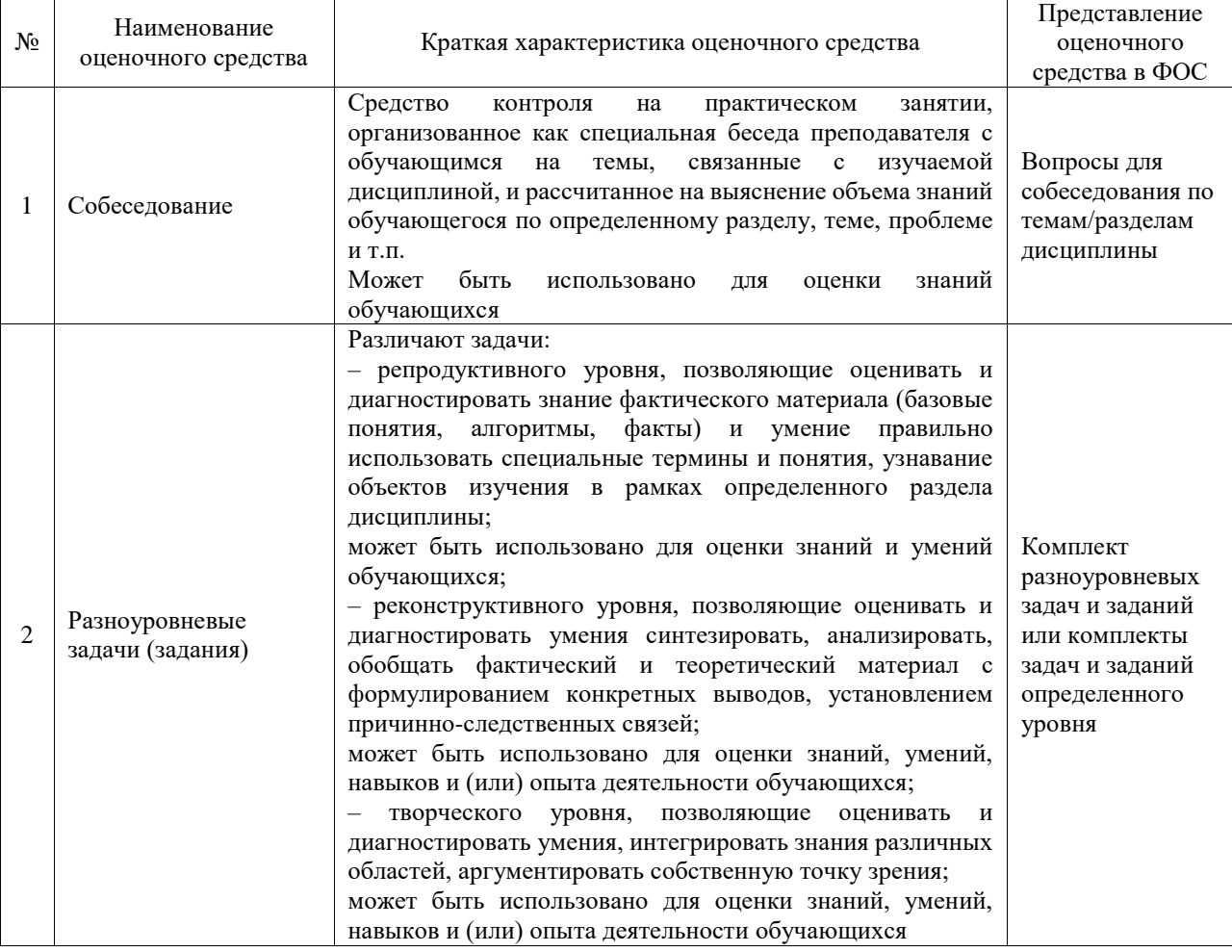

#### Текущий контроль

#### Промежуточная аттестация

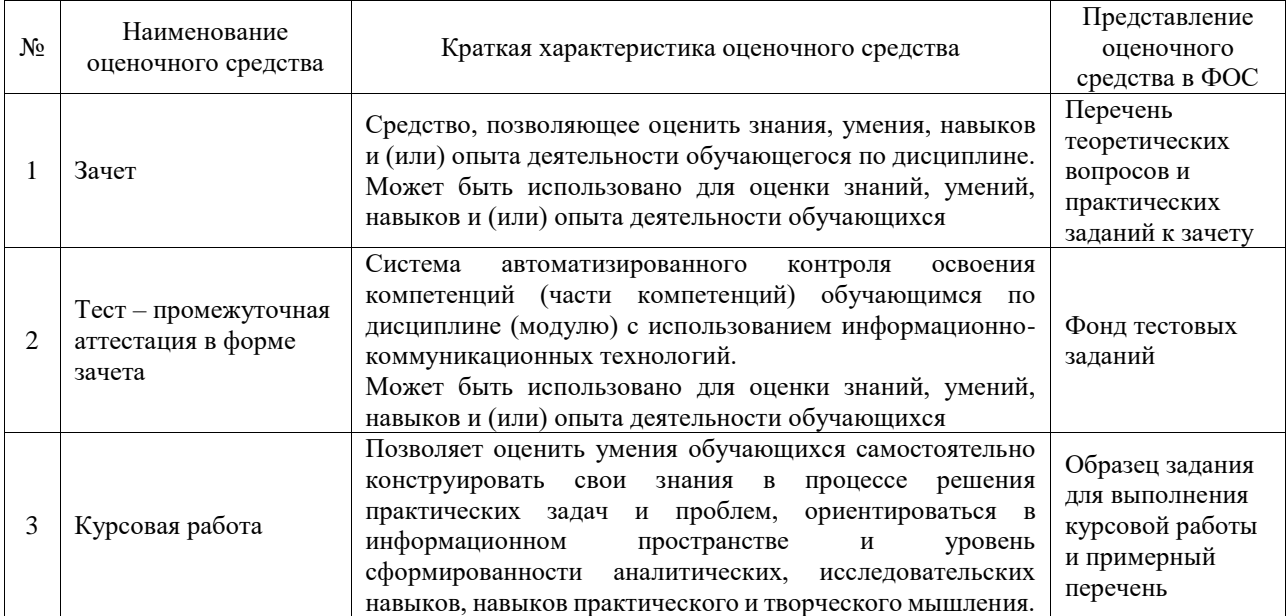

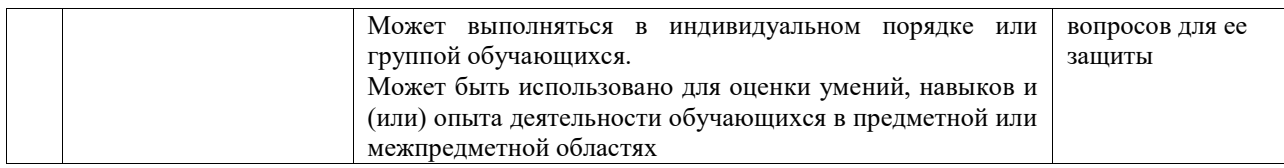

#### **Критерии и шкалы оценивания компетенций в результате изучения дисциплины при проведении промежуточной аттестации в форме зачета. Шкала оценивания уровня освоения компетенций**

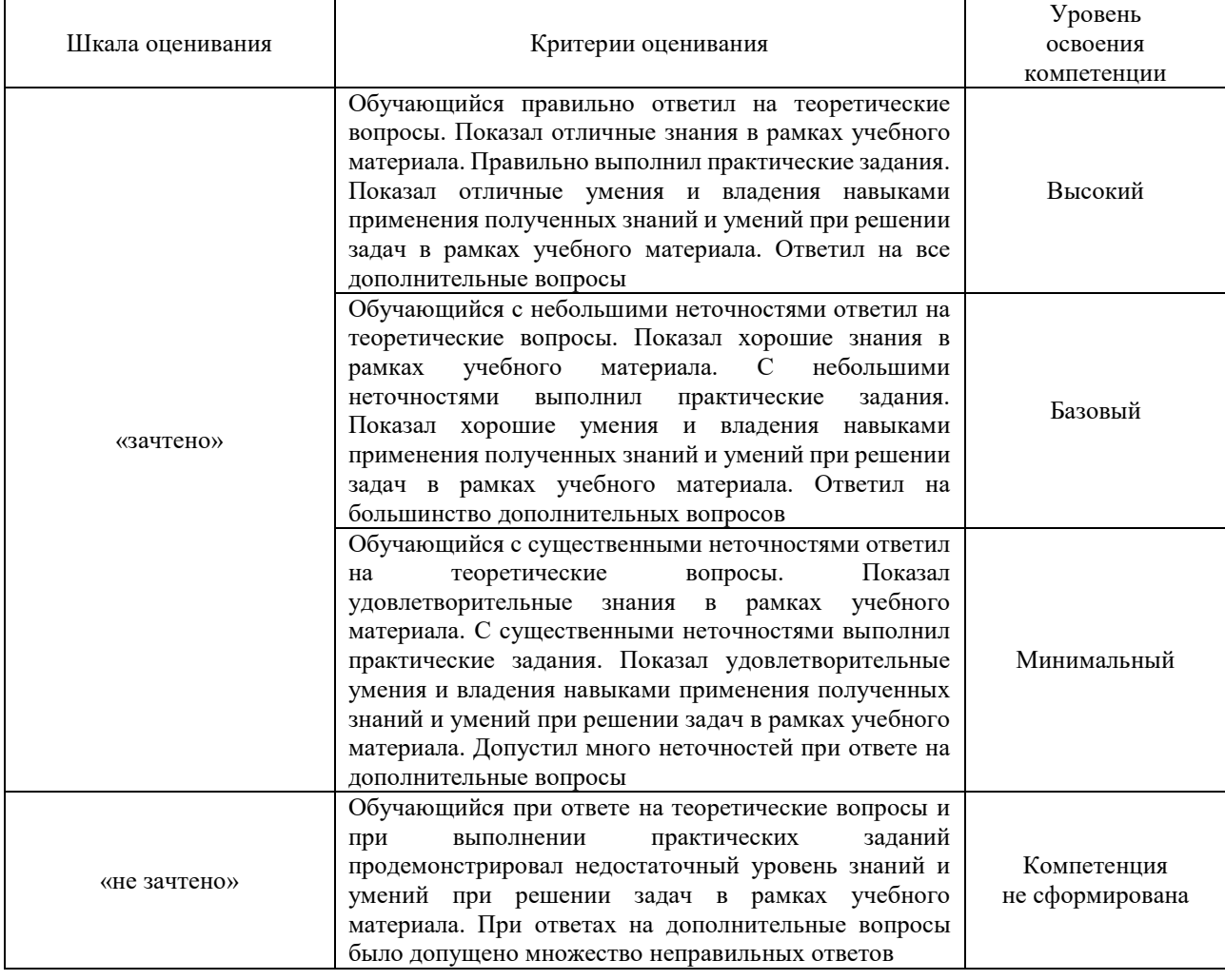

## Тест – промежуточная аттестация в форме зачета

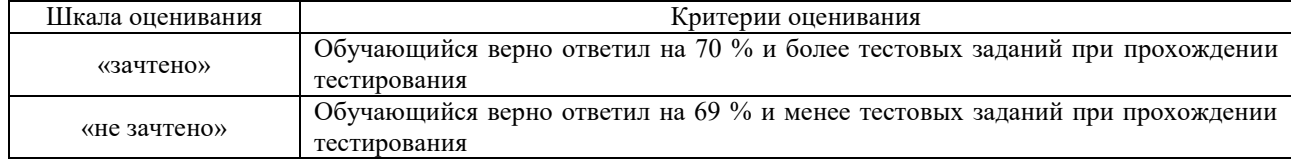

#### Курсовая работа

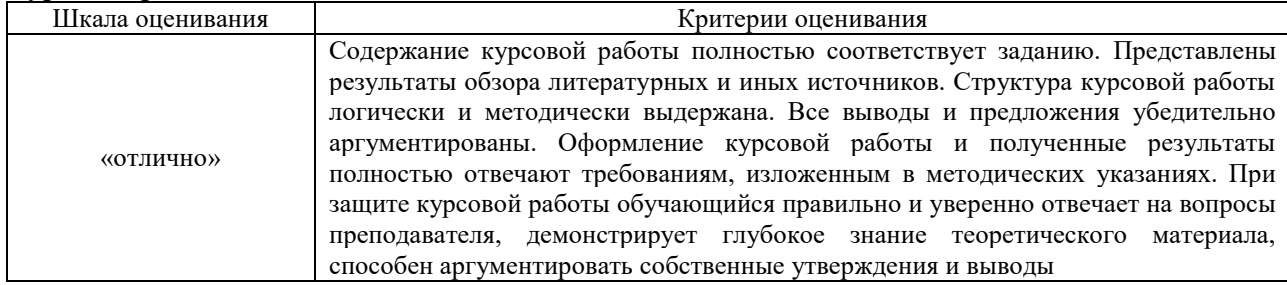

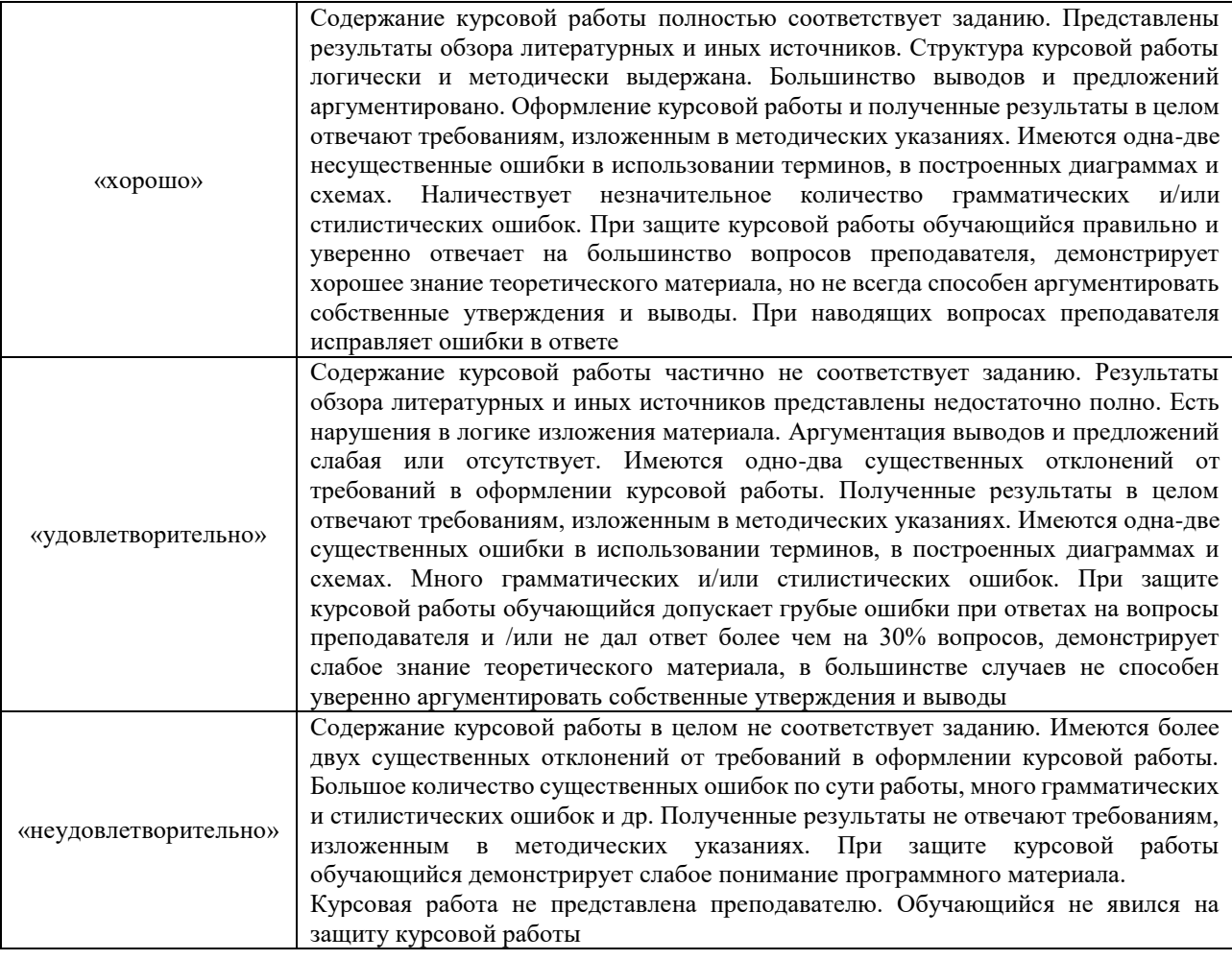

## **Критерии и шкалы оценивания результатов обучения при проведении текущего контроля успеваемости**

#### Собеседование

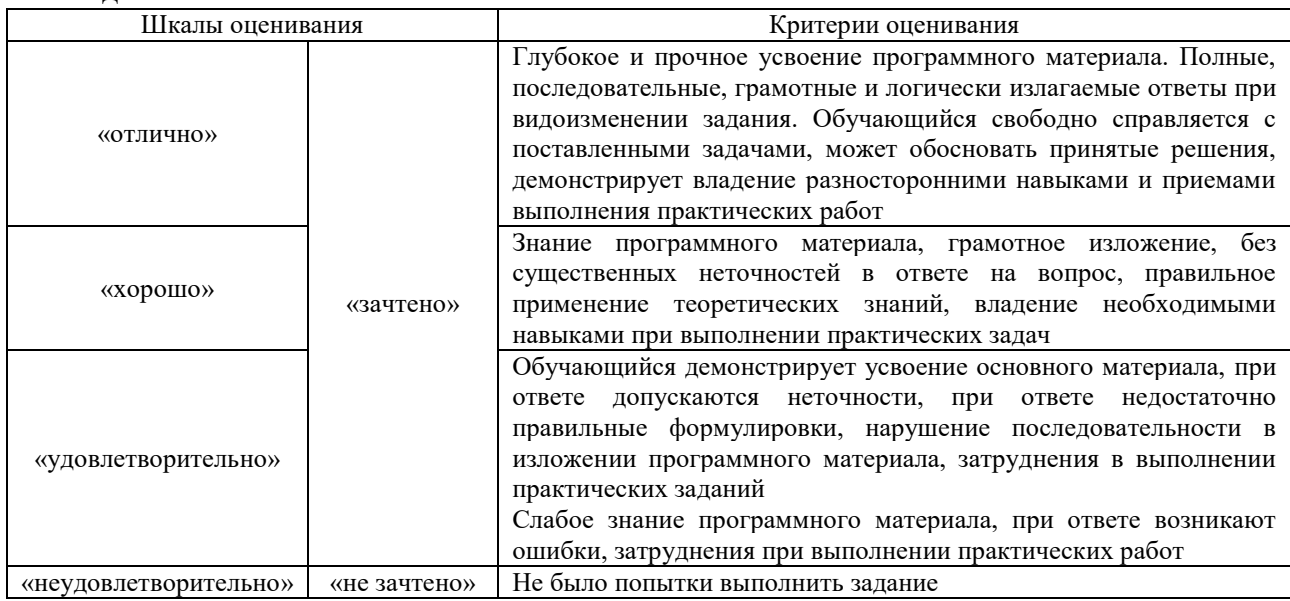

## Разноуровневые задачи (задания)

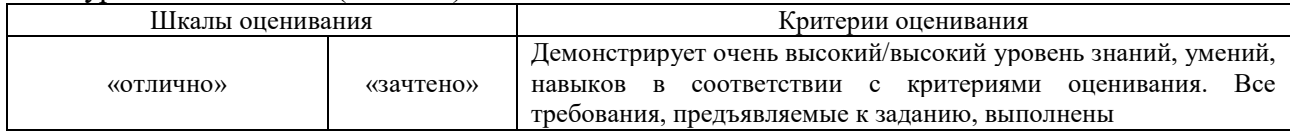

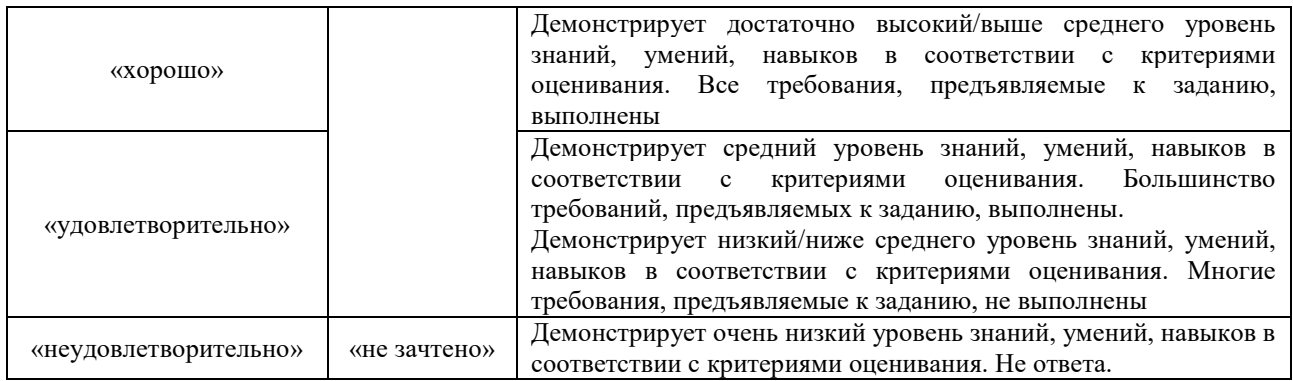

# **3. Типовые контрольные задания или иные материалы, необходимые для оценки знаний, умений, навыков и (или) опыта деятельности**

## **3.1 Типовые контрольные задания для проведения собеседования**

Контрольные варианты заданий выложены в электронной информационнообразовательной среде ИрГУПС, доступной обучающемуся через его личный кабинет. Ниже приведен образец типовых вариантов заданий для проведения собеседований.

Образец типового варианта вопросов для проведения собеседования «Тема 1. Основные положения реконструкции железнодорожной инфраструктуры»

- 1. Возможная провозная способность, мероприятия по её увеличению.
- 2. Формирование оптимальной схемы овладения нарастающими перевозками.
- 3. Цели и задачи реконструкции плана и продольного профиля существующих железных дорог.

Образец типового варианта вопросов для проведения собеседования «Тема 2. Проектирование реконструкции плана»

- 1. Теория нормалей в задачах реконструкции плана железнодорожных линий. Основные особенности, правило знаков.
- 2. Назначение углограмм в расчетах реконструкции плана.
- 3. Виды междупутий. Задачи по изменению мвеличины междупутий при реконструкции плана.

Образец типового варианта вопросов для проведения собеседования «Тема 3. Проектирование реконструкции продольного профиля»

- 1. Расчет отметок РГР и РГРmax.
- 2. Расчет величины толщины существующего балласта.
- 3. Проектирование ПГР. Основные требования.

Образец типового варианта вопросов для проведения собеседования «Тема 4. Проектирование плана второго пути»

- 1. Определение габаритного уширения для второго пути.
- 2. Расчетные схемы по обеспечению габаритного уширения.
- 3. Решение задач схода на прямой и на кривой.

Образец типового варианта вопросов для проведения собеседования «Тема 5. Проектирование реконструкции поперечных профилей»

- 1. Проектирование поперечных профилей при реконструкции однопутных линий (типы, особенности, расчет смещений оси пути).
- 2. Проектирование поперечных профилей при сооружении вторых путей с учетом движения

по существующему пути.

3. Расчетные случаи при проектировании поперечных профилей.

Образец типового варианта вопросов для проведения собеседования «Тема 6. Автоматизация реконструкции железнодорожной инфраструктуры»

- 1. Программные комплексы Aquila, ЭРА, Капрем, САПР КРП для проектирования реконструкции.
- 2. Системы автоматизированного проектирования реконструкции железнодорожной инфраструктуры.
- 3. Природо-техническая система железных дорог. Вопросы экологии и снижения опасного воздействия на природную среду при реконструкции и усилении железнодорожной инфраструктуры.

Образец типового варианта вопросов для проведения собеседования «Тема 7. Комплексная реконструкция и усиление железнодорожной инфраструктуры»

- 1. Комплексная реконструкция и усиление железнодорожной инфраструктуры.
- 2. Комплексная реконструкция плана, продольного профиля и поперечных профилей.
- 3. Выбор ведущего элемента проектирования реконструкции. Построение алгоритма комплексного проектирования реконструкции.

#### **3.2 Типовые контрольные задания для решения разноуровневых задач (заданий)**

Контрольные варианты заданий выложены в электронной информационнообразовательной среде ИрГУПС, доступной обучающемуся через его личный кабинет.

Ниже приведен образец типовых вариантов заданий для решения разноуровневых задач.

Образец заданий для решения разноуровневых задач «Тема 2. Проектирование реконструкции плана»

#### Вариант 1

- 1. Что характеризует собой угол у наклона углограммы к оси длины кривой?
- 2. Чему численно равен сдвиг с использованием углограммы?
- 3. Какие инструменты используются при полевой съемке кривой?
- 4. Задача. Изобразить на углограмме две смежные кривые радиусами R<sub>1</sub> и R<sub>2</sub> с углами поворо-та влево  $α_1$  и  $α_2$  соответственно, разделенные прямой вставкой длиной  $l$ , при следующих соотношениях между этими величинами:  $R_1$ ,  $R_2$ ,  $\alpha_1$  $\alpha_2$ .

Дать анализ выполненных построений при различных сочетаниях радиуса и угла поворота.

Вариант 2

- 1. Как найти кривизну пути?
- 2. Показать схему устройства габаритного уширения способом проектирования не
- концентричных кривых для правой кривой, второй путь справа?

3. Какие инструменты используются при координатной съемке?

4. Задача. Изобразить на углограмме составную кривую радиусами R<sub>1</sub> и R<sub>2</sub> с углами поворота влево  $\alpha$ 1 и  $\alpha$ 2 соответственно, при следующих соотношениях между этими величинами: R<sub>1></sub> R<sub>2</sub>,  $\alpha$ <sub>1</sub> $>\alpha$ <sub>2</sub>.

Дать анализ выполненных построений при различных сочетаниях радиуса и угла поворота.

Вариант 3

1. Для чего проектируется переходная кривая?

2. Показать схему устройства габаритного уширения способом проектирования

концентричных кривых для правой кривой, второй путь справа?

3. Какие способы съемки плана существующего пути Вы знаете?

4. Задача. Изобразить на эпюре кривизны две смежные кривые радиусами R<sub>1</sub> и R<sub>2</sub> с углами поворота влево  $\alpha_1$  и  $\alpha_2$  соответственно, разделенные прямой вставкой длиной  $l$ , при следующих соотношениях между этими величинами:  $R_1$ ,  $R_2$ ,  $\alpha_1 = \alpha_2$ . Переходные кривые не порказывать.

Дать анализ выполненных построений при различных сочетаниях радиуса и угла поворота.

Образец заданий для решения разноуровневых задач

### «Тема 3. Проектирование реконструкции продольного профиля»

Вариант1

1) Какова наименьшая длина элемента продольного профиля при проектировании вторых путей и реконструкции существующих железных дорог?

2) В каких случаях существующая головка рельса должна оставаться неизменной при рекон-струкции железной дороги?

3) В каких случаях вводится поправка в проектную линию при устройстве вертикальной сопрягающей кривой?

4) Задача

Дано: существующее верхнее строение пути представлено: Рельсы Р65; ширина существующей балластной призмы – 3.20 м; шпалы деревянные высотой 18 см; балласт щебеночный на песчаной подушке нормативной толщины; ширина существующего земляного полотна -6,9м.

Изменить тип верхнего строения пути: рельсы – Р65; шпалы деревянные высотой 18 см; балласт щебеночный 30 см на песчаной подушке; ширина проектной балластной призмы -3.65 м.

Для ПК 100 по результатам съемки НБС=563,65м; СГР=564,24м. ПГР=564,59

Найти: PГР, PГР<sub>max</sub> и дать расчет подъемок или срезок и указать за счет чего: балласта или земли.

Вариант 2

1. Из каких элементов слагается конструктивная высота проектируемого верхнего строения пути?

2. В каких случаях существующая головка рельса должна оставаться неизменной при реконструкции железной дороги?

3. Как влияет на величину РГРмах ширина обочины, ширина существующего земляного полотна?

4. Задача Дано: существующее верхнее строение пути представлено:

Рельсы Р50; ширина существующей балластной призмы – 3.20 м; шпалы деревянные высотой 16 см; балласт щебеночный на песчаной подушке нормативной толщины; ширина существующего земляного полотна -6,9м.

Изменить тип верхнего строения пути: рельсы – Р65; шпалы деревянные высотой 18 см; балласт щебеночный 30 см на песчаной подушке; ширина проектной балластной призмы -3.65 м. Для ПК 100 по результатам съемки НБС=563,65м; СГР=564,24м. ПГР=564,70

Найти: PГР, PГР<sub>max</sub>, дать расчет и анализ подъемок или срезок с указанием способов их осуществления.

Вариант3

1. Что такое максимальная расчетная головка рельса? От чего она зависит и как определяется?

2. Какими способами может быть обеспечена подъемка существующей головки рельса (СГР)??

3. Что такое подъемка, срезка, досыпка? Как они определяются?

4. Задача Дано: существующее верхнее строение пути представлено:

Рельсы Р65; ширина существующей балластной призмы – 3.40 м; шпалы деревянные высотой 18 см; балласт щебеночный на песчаной подушке нормативной толщины; ширина существующего земляного полотна -6,9м.

Изменить верхнего строения пути: рельсы – Р65; шпалы железобетонные высотой 20 см вместе с прокладкой; балласт щебеночный 40 см на песчаной подушке; ширина проектной балластной призмы -3.65 м.

Для ПК 100 по результатам съемки НБС=563,65м; СГР=564,24м. ПГР=564,69

Найти: PГР, PГР<sub>max</sub>, дать расчет и анализ подъемок или срезок с указанием способов их осуществления.

> Образец заданий для решения разноуровневых задач «Тема 4. Проектирование плана второго пути»

Вариант 1

- 1. Как используются углограммы при проектировании плана второго пути?
- 2. Как рассчитать смещение от переходных кривых?
- 3. Для чего рассчитываются междупутья при проектировании плана второго пути?
- 4. Задача. Изобразить на углограмме две смежные кривые радиусами R<sub>1</sub> и R<sub>2</sub> с углами поворота влево  $\alpha_1$  и  $\alpha_2$  соответственно, разделенные прямой вставкой длиной l, при следующих соотношениях между этими величинами:  $R_1 \le R_2$ ,  $\alpha_1 > \alpha_2$ . Дать анализ выполненных построений при различных сочетаниях радиуса и угла поворота.

Вариант 2

1. Что такое кривизна пути?

2. Показать схему устройства габаритного уширения способом проектирования не

концентричных кривых для левой кривой, но, второй путь справа?

3. Какие методы используются при расчете габаритного уширения?

4. Задача. Изобразить на углограмме составную кривую радиусами R<sub>1</sub> и R<sub>2</sub> с углами поворота влево  $\alpha_1$  и  $\alpha_2$  соответственно, при следующих соотношениях между этими величинами:  $R_{12}$  $R_2$ ,  $\alpha_1 > \alpha_2$ .

Дать анализ выполненных построений при различных сочетаниях радиуса и угла поворота.

Вариант 3

1. Для чего проектируется переходная кривая?

2. Показать схему устройства габаритного уширения способом проектирования

концентричных кривых для правой кривой, второй путь справа?

3. Какие способы расчета реконструкции плана второго пристраиваемого пути Вы знаете?

4. Задача. Изобразить на эпюре кривизны две смежные кривые радиусами R<sub>1</sub> и R<sub>2</sub> с углами поворота влево  $α_1$  и  $α_2$  соответственно, разделенные прямой вставкой длиной l, при следующих соотношениях между этими величинами:  $R_1$ ,  $R_2$ ,  $\alpha_1 = \alpha_2$ . Переходные кривые не порказывать.

Дать анализ выполненных построений при различных сочетаниях радиуса и угла поворота.

Образец заданий для решения разноуровневых задач

«Тема 5. Проектирование реконструкции поперечных профилей» Вариант 1

На основании анализа исходных данных, определить тип и запроектировать реконструкции земляного полотна **однопутной линии** при следующих исходных данных: категория дороги – II; существующее верхнее строение пути – рельсы Р50; шпалы – деревянные; толщина существующей балластной призмы (h<sub>c</sub>) - 0,45 м (вместе с толщиной шпалы); ширина балластной призмы  $(a_{0,c} - 3.60$  м; ширина земляного полотна  $(B_c) - 7.4$  м; проектируемое верхнее строение пути – рельсы Р65; шпалы – железобетонные; отметка земли  $(O3) - 125,00$ ; отметка низа балласта (НБ) – 127,30; величина подъемки в уровне головок рельсов ( $\Delta h$ ) – 0,33 м, коэффициент заложения откосов – 1: 1,5, ось существующего пути не смещается.

В соответствии в созданным поперечником осветить технологию выполнения работ из условия обеспечения безопасности проведения строительных работ в условиях существующего движения или в условиях обязательного предоставления «окон».

#### Вариант 2

На основании анализа исходных данных, определить тип и запроектировать реконструкции земляного полотна **однопутной линии** при следующих исходных данных: категория дороги – I; существующее верхнее строение пути – рельсы Р50; шпалы – деревянные; толщина существующей балластной призмы  $(h_c) - 0.45$  м (вместе с толщиной шпалы); ширина балластной призмы  $(a_{0,c} - 3.60$  м; ширина земляного полотна  $(B_c) - 7.4$  м; проектируемое верхнее строение пути – рельсы Р65; шпалы – железобетонные; отметка земли  $(O3) - 125,00$ ; отметка низа балласта (НБ) – 127,30; величина подъемки в уровне головок рельсов ( $\Delta h$ ) – 0,43 м, коэффициент заложения откосов – 1: 1,5, ось существующего пути может смещаться.

В соответствии в созданным поперечником осветить технологию выполнения работ из условия обеспечения безопасности проведения строительных работ в условиях существующего движения или в условиях обязательного предоставления «окон».

#### Вариант 3

На основании анализа исходных данных, определить тип и запроектировать реконструкции земляного полотна **однопутной линии** при следующих исходных данных: категория дороги – III; существующее верхнее строение пути – рельсы Р50; шпалы – деревянные; толщина существующей балластной призмы  $(h_c) - 0.45$  м (вместе с толщиной шпалы); ширина балластной призмы (а $_{6c}$ ) – 3,60 м; ширина земляного полотна (B  $_{c}$ ) – 7,2 м; проектируемое верхнее строение пути – рельсы Р65; шпалы – железобетонные; отметка земли (ОЗ) – 125,00; отметка низа балласта (НБ) – 127,30; величина подъемки в уровне головок рельсов (∆h) – 0,48 м, коэффициент заложения откосов – 1: 1,5, ось существующего пути может смещаться.

В соответствии в созданным поперечником осветить технологию выполнения работ из условия обеспечения безопасности проведения строительных работ в условиях существующего движения или в условиях обязательного предоставления «окон».

#### Образец заданий для решения разноуровневых задач

«Тема 7. Комплексная реконструкция и усиление железнодорожной инфраструктуры» Вариант 1.

- 1. В чем состоит основная задача комплексной реконструкции и усиления железнодорожной инфраструктуры?
- 2. Как выполняется комплексная реконструкция плана, продольного профиля и поперечных профилей?
- 3. В чем сущность задачи выбора ведущего элемента проектирования реконструкции.
- 4. Задача. Постройте общую схему алгоритма комплексного проектирования реконструкции железной дороги. Проведите анализ эффективности построенной схемы.

#### Вариант 2.

1. Проведите сравнительный анализ возможностей программных комплексов Aquila, ЭРА, Капрем, САПР КРП и САПР ЖД, применяемых для проектирования реконструкции железных дорог.

2. Зарубежные системы автоматизированного проектирования реконструкции железнодорожной инфраструктуры. В чем их недостатки и преимущества по сравнению с отечественными разработками?

Вариант 3.

- 1. Проведите системный анализ природо-технической системы «Железная дорога». Назовите основные проблемы экологии и снижения опасного воздействия на природную среду при реконструкции и усилении железнодорожной инфраструктуры.
- 2. Задача. Начертите схематично общий график производства работ по реконструкции железнодорожной инфраструктуры.

#### **3.3 Типовые контрольные задания для проведения тестирования**

Фонд тестовых заданий по дисциплине содержит тестовые задания, распределенные по разделам и темам, с указанием их количества и типа.

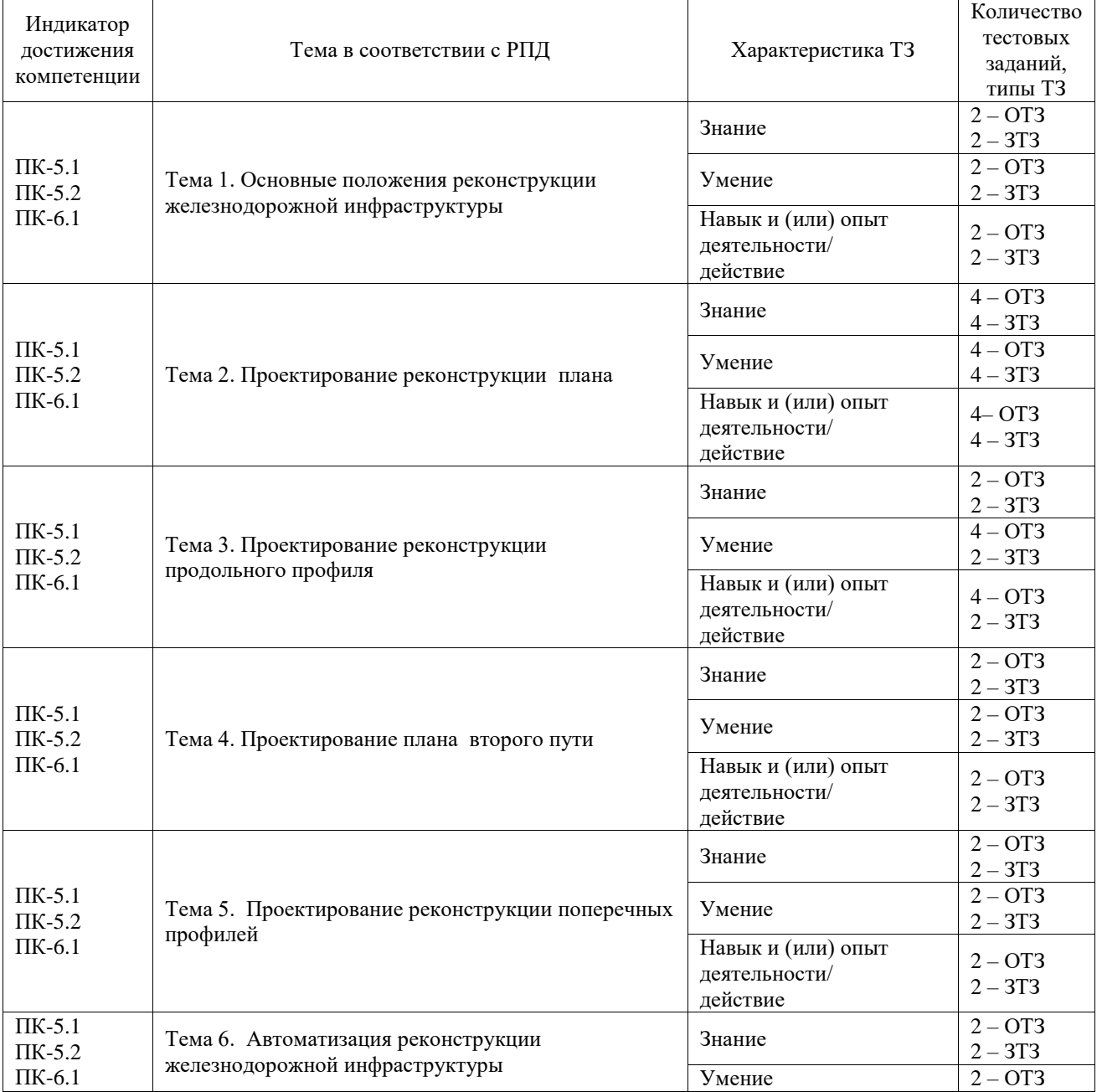

#### Структура фонда тестовых заданий по дисциплине

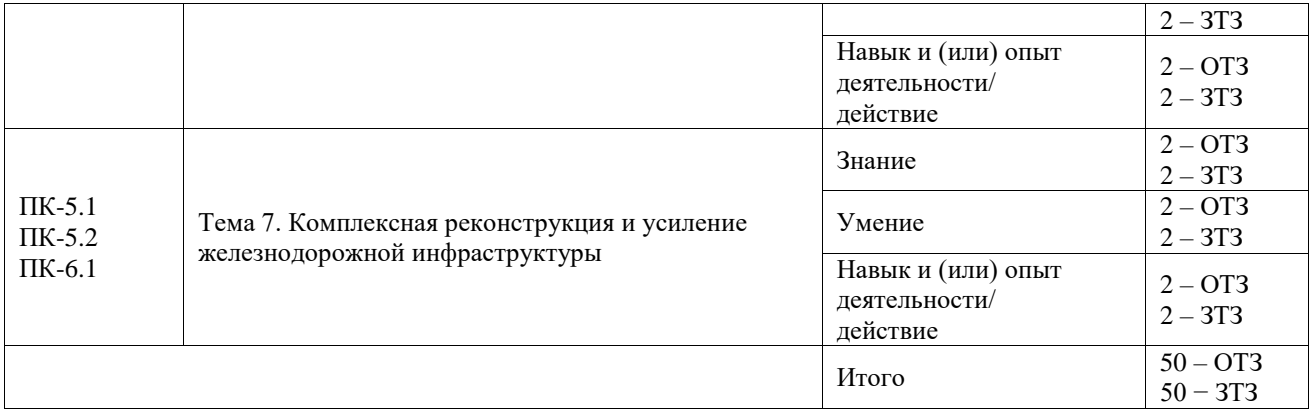

Полный комплект ФТЗ хранится в электронной информационно-образовательной среде ИрГУПС и обучающийся имеет возможность ознакомиться с демонстрационным вариантом ФТЗ.

Ниже приведен образец типового варианта итогового теста, предусмотренного рабочей программой дисциплины.

#### **Тестовые задания для оценки знаний**

1. Выбрать правильный ответ.

*Провозная способность – это* ………………

1)максимальное количество млн.тм грузовой работы

**2)максимальное количество млн. т груза, которое дорога может перевести в год** 3)максимальное количество млн. т груза, которое дорога может перевести за период со второго до десятого года эксплуатации.

2. Выбрать правильный ответ.

*Пропускная способность – это* …………

**1)максимально возможное число n пар поездов (для двухпутных линий число поездов каждого направления), которое дорога может пропустить в сутки.**

2)среднее число n пар поездов, которое дорога может пропустить в сутки

3)максимально возможное число n пар поездов, которое дорога может пропустить в год

3. Выбрать правильный ответ.

*Какое неравенство обеспечит сохранение минимальной обочины земляного полотна при проектировании реконструкции продольного профиля?*

**1)**

 $\Pi$  $IP$ < $P$  $IP$ <sub> $M$  $\alpha$ </sub> $\alpha$ 

2)

 $\Pi \Gamma P > P \Gamma P_{\text{max}}$ 

**3)** 

 $\Pi \Pi \geq P \Gamma P_{\text{max}}$ 

4. Выбрать правильный ответ. *Конструктивное междупутье – это….*

## **1) наименьшее расстояние, на котором можно строить водопропускное или другое искусственное сооружение на раздельном земляном полотне.**

2) наименьшее расстояние между осями первого и второго пути на станциях

3) наименьшее расстояние между осями первого и второго пути по условиям безопасности движения

5. Выбрать правильный ответ *На рисунке изображена схема…..*

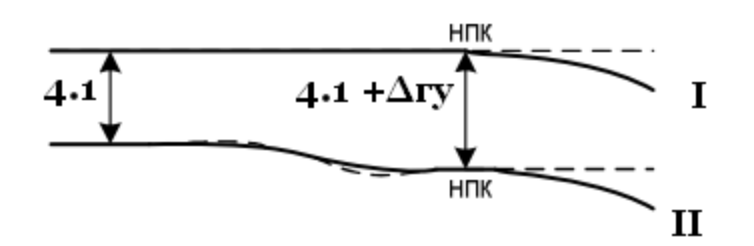

1. устройства габаритного уширения за счет концентричного расположения первого и второго путей

# **2. устройство габаритного уширения за счет сходов на прямой на подходах к кривой**

3. устройство с хода на кривой

6. Почему продольный профиль реконструируемой линии и 2-х путей строится по головке рельса?

1) Он может строиться и по отметкам бровки земляного полотна

**2) Он строится по головке рельса, так как бровка земляного полотна в процессе эксплуатации может быть нарушена и не несет информацию о проектной линии ранее построенной дороги**

3) Он строится по головке рельса, так как бровка земляного полотна не может быть определена в процессе изысканий.

7. Для чего вводится поправка в проектную линию на устройство вертикальной сопрягающей кривой?

## **1) Для обеспечения плавности и безопасности движения**

2)Для возможности не учитывать место расположения перелома продольного профиля относительно переходной кривой

3) Нет правильного ответа

8. Выбрать правильный ответ.

Величина габаритного уширения не зависит

1) от радиуса кривой

2) от соотношения возвышений наружных рельсов на первом и втором пути

**3) от скорости движения грузовых и пассажирских поездов**

9.Установить соответствие Выбрать правильный ответ

Где не может выполняться изменение положения оси пути

1) на прямой,

2) на кривой,

### **3) на стрелочном переводе.**

#### **Тестовые задания для оценки умений**

11. Вычислить.

Перед Вами ведомость элементов плана существующего выправленного пути. Найдите пикетаж конца круговой кривой.

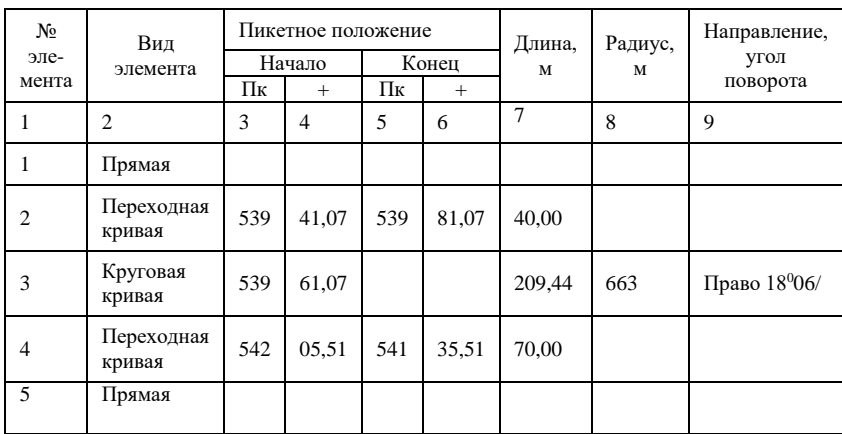

## **Правильный ответ: ПК 541+70,51**

12. Выбрать правильный ответ.

На рисунке представлен фрагмент запроектированного продольного профиля на участке с возможным применением допускаемых норм. Дорога I категории, длина приемоотправочных путей 1050 м, радиус вертикальной кривой 20000м. Что не является ошибкой, из перечисленных ниже, положений?

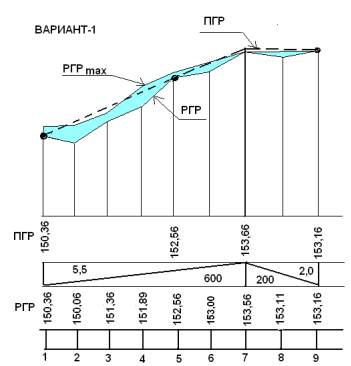

## **1) Алгебраическая разность сопрягаемых уклонов превышает допуск**

2) Проектная головка рельса на некоторых пикетах запроектирована выше  $P\Gamma P_{\text{max}}$ 

3) Не учтена постановка вертикальных кривых

4) Не досчитаны отметки на всех пикетах

13. Ответ ввести с клавиатуры.

Чему равно максимальное возвышение наружного рельса на дорогах России? **Правильный ответ: 150 мм.**

14. Ответ ввести с клавиатуры. Вертикальный масштаб утрированного продольного профиля равен 1:???… **Правильный ответ: 1 : 100**

15. Укажите неверное утверждение.

Увеличивая массу состава, мы*……*

1) Увеличиваем провозную способность железной дороги

- 2) Вводим затраты на удлинение приемоотправочных путей
- **3) Повышаем скорость**

## 16. Выбрать правильный ответ

*Какому расчету соответствует представленная ниже схема?*

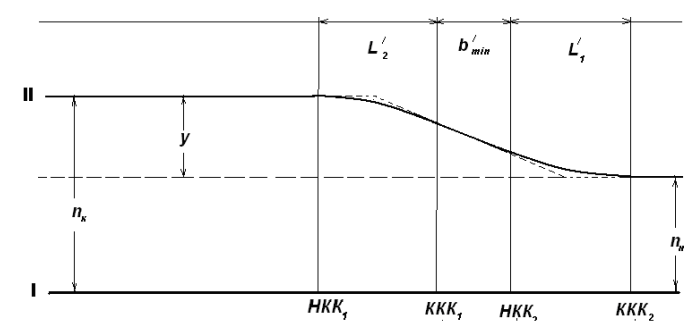

1. Устройство габаритного уширения при неконцентричном расположении кривых первого и второго пути

#### **2. Устройство схода на прямой**

3. Устройство смены сторонности пути на кривой

#### **Тестовые задания для оценки владений**

17. Выбрать правильный ответ.

Как определить РГР при переводе линии с песчаного балласта на щебеночный, если толщина существующего незагрязненного балласта больше 0.20 м?

где СГР – отметка существующей головки рельса; h<sub>щн</sub> – толщина щебня под шпалой нормативная; Δhршр – разница высот рельсошпальных решеток; НБС – низ балластного слоя;  $h_{\scriptscriptstyle \rm I\hspace{-1pt}I}$  – нормативная толщина песчаной подушки.

- 1) РГР=СГР+  $h_{\text{II}}+h_{\text{IIIH}}+\Delta h_{\text{pump}}$
- **2) РГР= СГР+hщн+ Δhршр**

3) РГР=НБС+  $h_{\text{II}}+ h_{\text{IIIH}}+ \Delta h_{\text{DIIIP}}$ 

18. Выбрать правильный ответ.

На рисунке представлен фрагмент запроектированного продольного профиля на участке с возможным применением допускаемых норм. Дорога I категории, длина приемоотправочных путей 1050 м, радиус вертикальной кривой 20000м. Что не является ошибкой, из перечисленных ниже, положений?

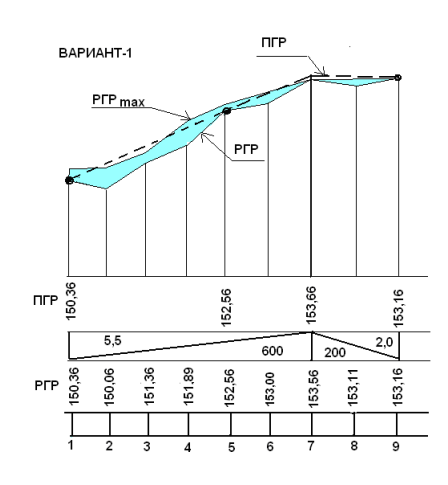

- 1) Алгебраическая разность сопрягаемых уклонов превышает допуск
- 2) Проектная головка рельса на некоторых пикетах запроектирована выше  $P\Gamma P_{\text{max}}$

3) Не учтена постановка вертикальных кривых

**4) Не досчитаны отметки на всех пикетах**

19. Установить соответствие.

Какими способами не может быть обеспечена подъемка существующей головки рельса (СГР)?

#### **1)За счет увеличения возвышения наружного рельса**

2)За счет подъемки пути

3)За счет подъемки земляного полотна

4)За счет разницы высот существующей и проектной рельсошпальной решетки

20. Ответ ввести с клавиатуры.

Определить толщину существующего песчаного балласта на ПК100, если: ОЗ=253,00 НБС=250,00м; СГР=250,60м; Толщина существующей рельсо-шпальной решетки=0.35м Ответ: ……..м

## **3.4 Типовое задание для выполнения курсовой работы**

Типовые задания выложены в электронной информационно-образовательной среде ИрГУПС, доступной обучающемуся через его личный кабинет.

Ниже приведен образец задания для выполнения курсовой работы и примерный перечень вопросов для ее защиты.

Образец типового задания для выполнения курсовой работы Тема задания реконструктивного уровня: «Проект реконструкции участка железнодорожной линии»;

Индивидуальные задания включают в себя информацию:

1) Продольный профиль участка железнодорожной линии (индивидуальный вариант)

- 2) Данные съемки существующего пути (4 индивидуальные кривые)
- 3) Размеры перевозок на перспективу (индивидуальные)
- 4) Перспективный уровень скорости грузовых и пассажирских поездов
- 5) Характеристика исходного технического состояния железнодорожной линии

Ниже приведен образец типового варианта задания реконструктивного уровня, предусмотренного рабочей программой.

Образец типового варианта заданий реконструктивного уровня по теме «Проект реконструкции участка существующей железнодорожной линии»

#### **ЗАДАНИЕ №1 на курсовую работу**

#### **«Проект реконструкции участка железнодорожной линии»**

Выдано студенту группы \_\_\_\_\_\_\_\_\_\_\_\_\_\_ ФИО

Разделы курсовой работы

- 1. Анализ технического оснащения участка железнодорожной линии.
- 2. Расчет выправки кривых.
- 3. Реконструкция продольного профиля.
- 4. Реконструкция плана линии из условия строительства в перспективе вторых путей.

5. Комплексное проектирование реконструкции плана, продольного профиля и поперечных профилей.

6. Реконструкция поперечных профилей.

Исходные данные

1. Район проектирования − Иркутская область.Участок проектирования реконструкции относится (условно) к филиалу ОАО «РЖД» − Восточно-Сибирская железная дорога, в районе станции Иркутск-сортировочный

2. Категория существующей железнодорожной линии – IV, количество путей – 1; график движения поездов – обыкновенный непакетный парный параллельный.

3. Тяга существующая – тепловозная, тяга перспективная – тепловозная

4. Система СЦБ и управление стрелками: существующее состояние – полуавтоблокировка и ЭЦ; перспективное состояние – автоблокировка и ЭЦ.

5. Полезная длина приемо-отправочных путей: существующая –  $\frac{l_{\text{non}}}{l_{\text{non}}}$  = 720 м; перспективная –  $l_{\text{non}}$  = 1050 м. Средняя погонная масса брутто грузового поезда, в том числе на перспективу – 4,6 т/м.

6. Размер грузонапряженности в грузовом направлении, млн ткм / км в год) на участке реконструкции А–Д на 10-й год составляет 15,5

7. Размеры пассажирского движения, пар поездов в сутки на 10-й год составляет 3; сборных поездов: нет; максимальная скорость движения пассажирских/грузовых поездов после реконструкции, км/час – 100/90.

8. Верхнее строение пути до реконструкции: рельсы – Р50; балласт −гравийно-песчаный балласт без песчаной подушки, шпалы – деревянные II типа, промежуточное скрепление – ДО-50, балластная призма шириной поверху – 3,2 м.

9. Верхнее строение пути после реконструкции: рельсы – Р65; балласт – щебеночный на балластной подушке из песка, шпалы – железобетонные, промежуточное скрепление – ЖБР-65Ш (в кривых Р<650 м – ЖБР-65ПШМ), балластная призма шириной поверху – по нормам в зависимости от категории

10. Земляное полотно до реконструкции: из недренирующих грунтов; ширина основной площадки земляного полотна – 7,0 м; поперечный уклон местности на участке реконструкции 1:12.

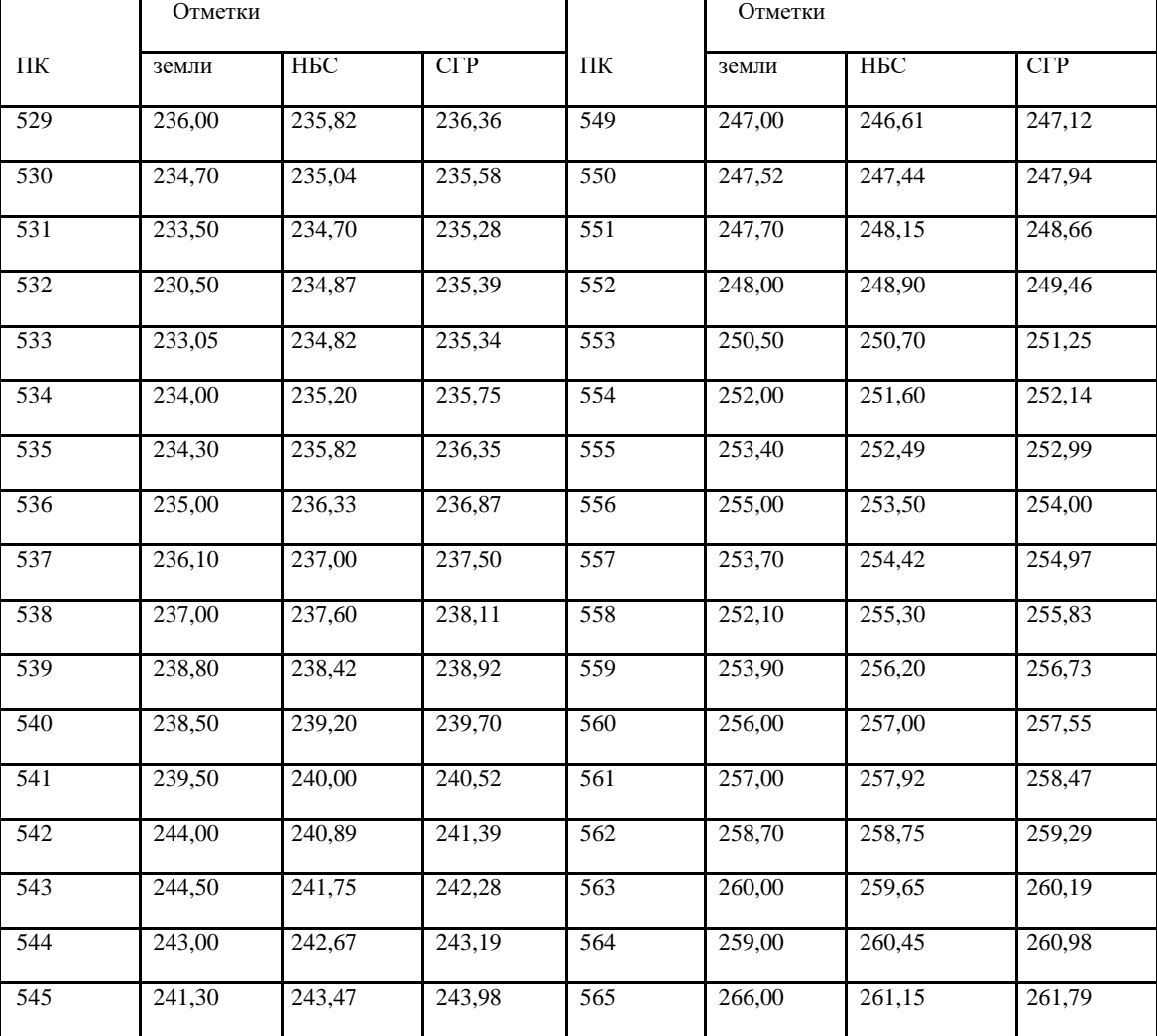

11. Существующий продольный профиль

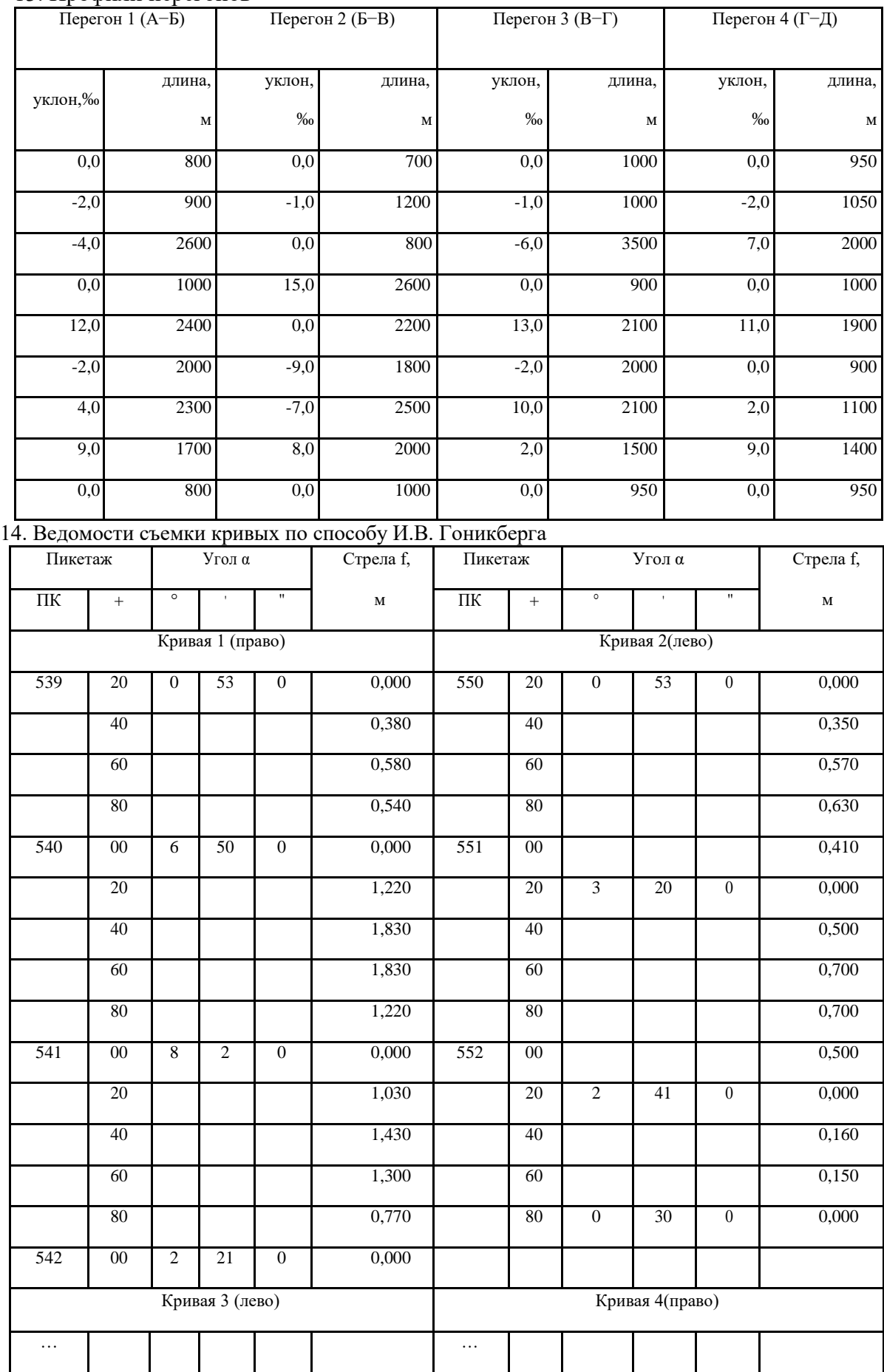

## 13. Профили перегонов

15. Решение задач

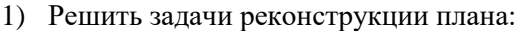

- − Сход оси пути на прямой на ПК\_\_\_\_\_\_\_\_\_ от начального междупутья n<sub>н</sub>  $=\_\_\_\,$ м до конечного междупутья  $n_k = \_\_\,$ м;
- −Рассчитать габаритное уширение на кривых

2) Запроектировать поперечные профили на ПК и ПК

Состав курсовой работы:

- − пояснительная записка: содержание, введение, 6 разделов, заключение, библиографический список, приложения;
- − графические материалы: утрированный продольный профиль, поперечные профиля.

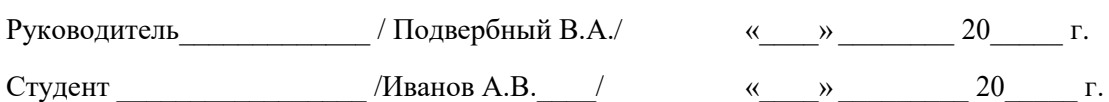

#### **ЗАДАНИЕ № 2 на курсовую работу**

#### **«Проект реконструкции участка железнодорожной линии»**

Выдано студенту группы \_\_\_\_\_\_\_\_\_\_\_\_\_\_ ФИО

Разделы курсовой работы

1. Анализ технического оснащения участка железнодорожной линии.

2. Расчет выправки кривых.

3. Реконструкция продольного профиля.

4. Реконструкция плана линии из условия строительства в перспективе вторых путей.

5. Комплексное проектирование реконструкции плана, продольного профиля и поперечных профилей.

6. Реконструкция поперечных профилей.

Исходные данные

1. Район проектирования – Красноярский край .Участок проектирования реконструкции относится (условно) к филиалу ОАО «РЖД» − Красноярская железная дорога, в районе станции Междуреченск.

2. Категория существующей железнодорожной линии – IV, количество путей – 1; график движения поездов – обыкновенный непакетный парный параллельный.

3. Тяга существующая – тепловозная, тяга перспективная – тепловозная

4. Система СЦБ и управление стрелками: существующее состояние – полуавтоблокировка и ЭЦ; перспективное состояние – автоблокировка и ЭЦ.

5. Полезная длина приемо-отправочных путей: существующая - <sup>1</sup>поп = 850 м; перспективная -

 $\frac{l}{k}$ поп = 1050 м. Средняя погонная масса брутто грузового поезда, в том числе на перспективу – 5,5 т/м.

9. Размер грузонапряженности в грузовом направлении, млн ткм / км в год) на участке реконструкции А–Д на 10-й год составляет 25,5

10. Размеры пассажирского движения, пар поездов в сутки на 10-й год составляет 3; сборных поездов: нет; максимальная скорость движения пассажирских/грузовых поездов после реконструкции, км/час – 100/90.

11. Верхнее строение пути до реконструкции: рельсы – Р65; балласт −гравийно-песчаный балласт без песчаной подушки, шпалы – деревянные II типа, промежуточное скрепление – ДО-50, балластная призма шириной поверху – 3,2 м.

9. Верхнее строение пути после реконструкции: рельсы – Р65; балласт – щебеночный на балластной подушке из песка, шпалы – железобетонные, промежуточное скрепление – ЖБР-65Ш (в кривых Р<650 м – ЖБР-65ПШМ), балластная призма шириной поверху – по нормам в зависимости от категории

10. Земляное полотно до реконструкции: из недренирующих грунтов; ширина основной площадки земляного полотна – 7,2 м; поперечный уклон местности на участке реконструкции 1:10.

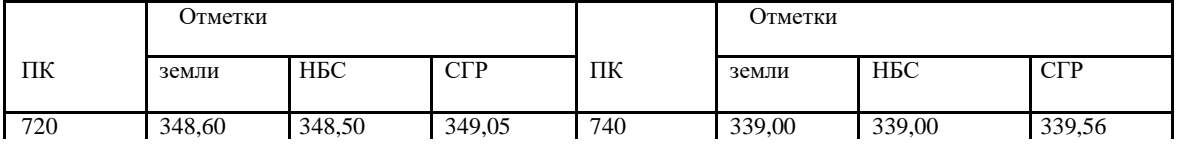

11. Существующий продольный профиль

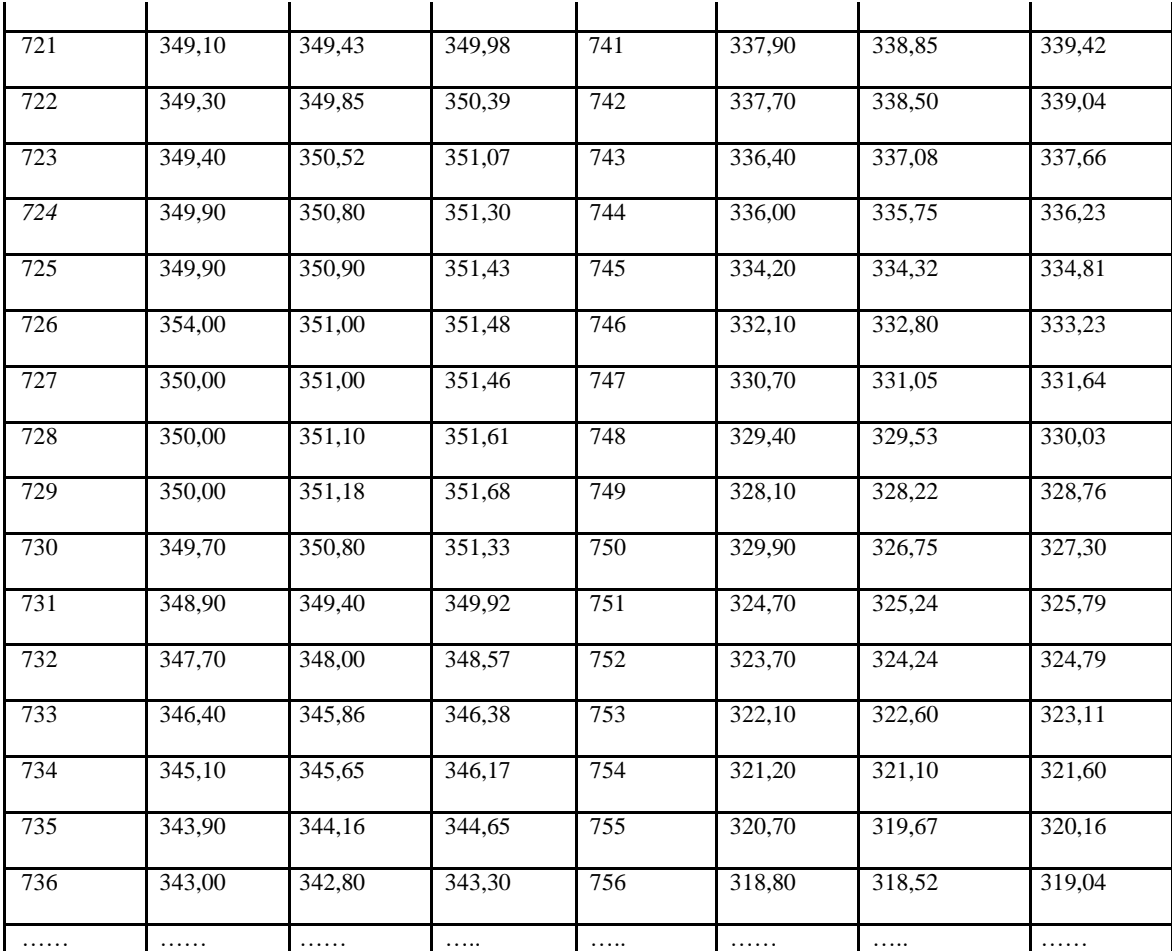

#### 13. Профили перегонов

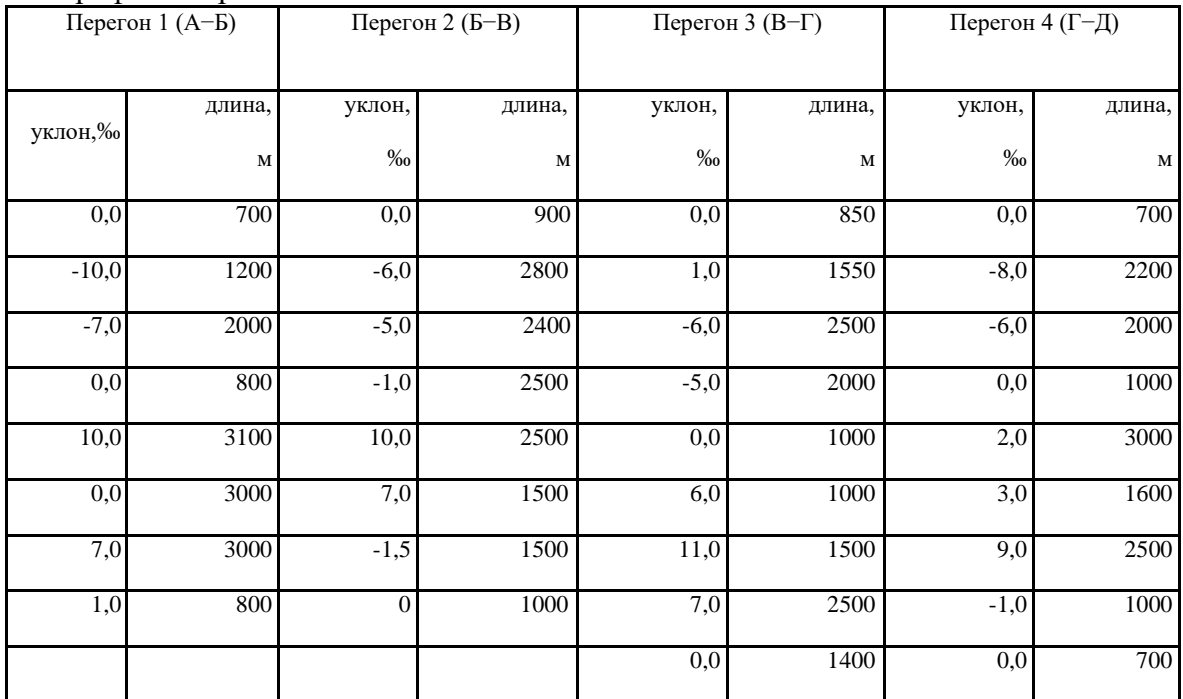

## 14. Ведомости съемки кривых по способу И.В. Гоникберга

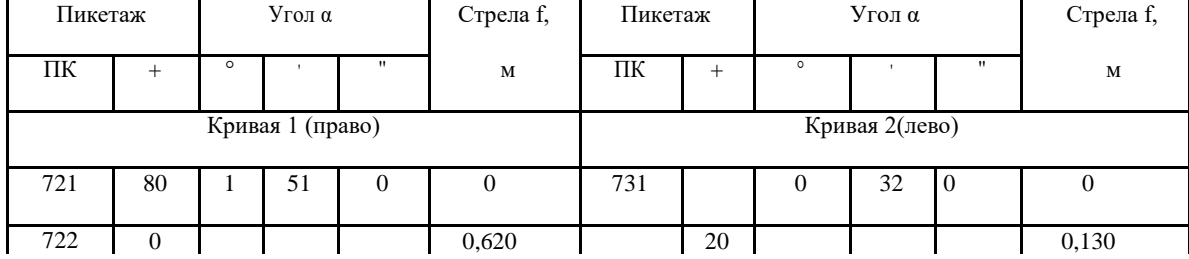

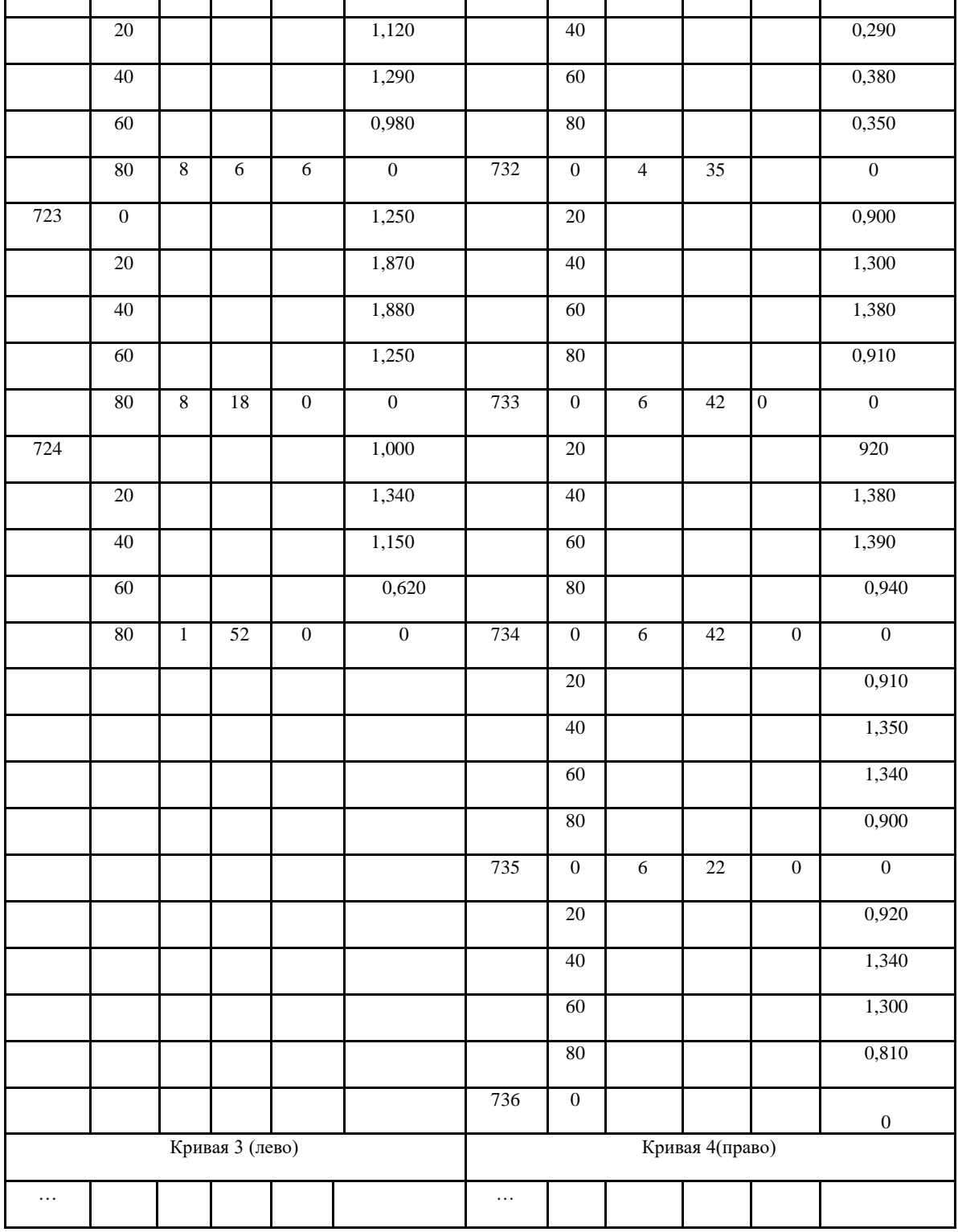

15. Решение задач

1) Решить задачи реконструкции плана:

the company of the company of

 $\mathbf{u}$ 

 $\mathbf{r}$  .

 $\mathbf{r}$ 

 $\mathbf{r}$ 

 $\mathbf{r}$ 

 $\mathbf{r}$ 

 $\mathbf{r}$ 

 $\mathbf{L}$ 

Сход оси пути на 1-ой кривой на ПК 721 от начального междупутья n<sub>H</sub> =12,360, м до конечного междупутья  $n_k = 4,100$ , м;

−Рассчитать габаритное уширение на 2, 3 и 4-ой кривых

2) Запроектировать поперечные профили на ПК 722 и ПК738

Состав курсовой работы:

- − пояснительная записка: содержание, введение, 6 разделов, заключение, библиографический список, приложения;
- − графические материалы: утрированный продольный профиль, поперечные профиля.

Руководитель\_\_\_\_\_\_\_\_\_\_\_\_\_ / Подвербный В.А./ «\_\_\_\_» \_\_\_\_\_\_\_ 20\_\_\_\_\_ г. Студент \_\_\_\_\_\_\_\_\_\_\_\_\_\_\_\_\_\_\_ /Иванов А.В. \_\_\_/ и мили мили 20 \_\_\_\_\_ г.

#### **ЗАДАНИЕ № 3 на курсовую работу**

#### **«Проект реконструкции участка железнодорожной линии»**

Выдано студенту группы \_\_\_\_\_\_\_\_\_\_\_\_\_\_ ФИО\_\_\_\_\_\_\_\_\_\_\_\_\_\_\_\_\_

Разделы курсовой работы

1. Анализ технического оснащения участка железнодорожной линии.

2. Расчет выправки кривых.

3. Реконструкция продольного профиля.

4. Реконструкция плана линии из условия строительства в перспективе вторых путей.

5. Комплексное проектирование реконструкции плана, продольного профиля и поперечных профилей.

6. Реконструкция поперечных профилей.

Исходные данные

1. Район проектирования – Красноярский край .Участок проектирования реконструкции относится (условно) к филиалу ОАО «РЖД» − Красноярская железная дорога, в районе станции Междуреченск.

2. Категория существующей железнодорожной линии – III, количество путей – 1; график движения поездов – обыкновенный непакетный парный параллельный.

3. Тяга существующая – тепловозная, тяга перспективная – тепловозная

4. Система СЦБ и управление стрелками: существующее состояние – полуавтоблокировка и ЭЦ; перспективное состояние – автоблокировка и ЭЦ.

5. Полезная длина приемо-отправочных путей: существующая –  $l_{\text{non}} = 850$  м: перспективная –

 $\frac{l_{\text{mon}}}{l_{\text{non}}}$  = 1050 м. Средняя погонная масса брутто грузового поезда, в том числе на перспективу – 5,5 т/м.

12. Размер грузонапряженности в грузовом направлении, млн ткм / км в год) на участке реконструкции А–Д на 10-й год составляет 21,5

13. Размеры пассажирского движения, пар поездов в сутки на 10-й год составляет 3; сборных поездов: нет; максимальная скорость движения пассажирских/грузовых поездов после реконструкции, км/час – 100/90.

14. Верхнее строение пути до реконструкции: рельсы – Р65; балласт −гравийно-песчаный балласт без песчаной подушки, шпалы – деревянные II типа, промежуточное скрепление – ДО-50, балластная призма шириной поверху – 3,2 м.

9. Верхнее строение пути после реконструкции: рельсы – Р65; балласт – щебеночный на балластной подушке из песка, шпалы – железобетонные, промежуточное скрепление – ЖБР-65Ш (в кривых Р<650 м – ЖБР-65ПШМ), балластная призма шириной поверху – по нормам в зависимости от категории

10. Земляное полотно до реконструкции: из недренирующих грунтов; ширина основной площадки земляного полотна – 7,2 м; поперечный уклон местности на участке реконструкции 1:10.

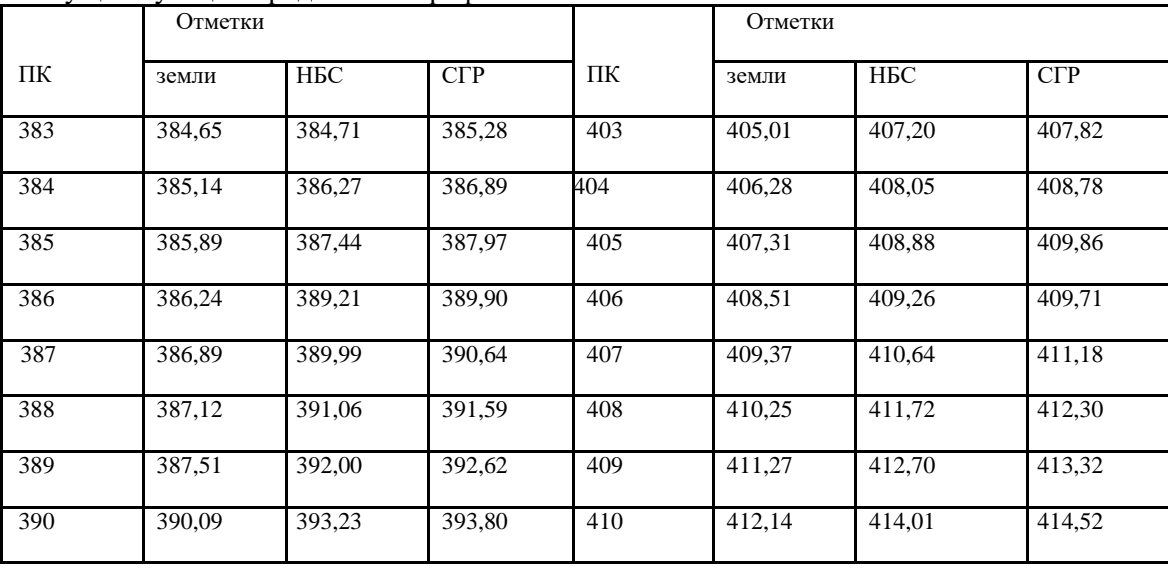

11. Существующий продольный профиль

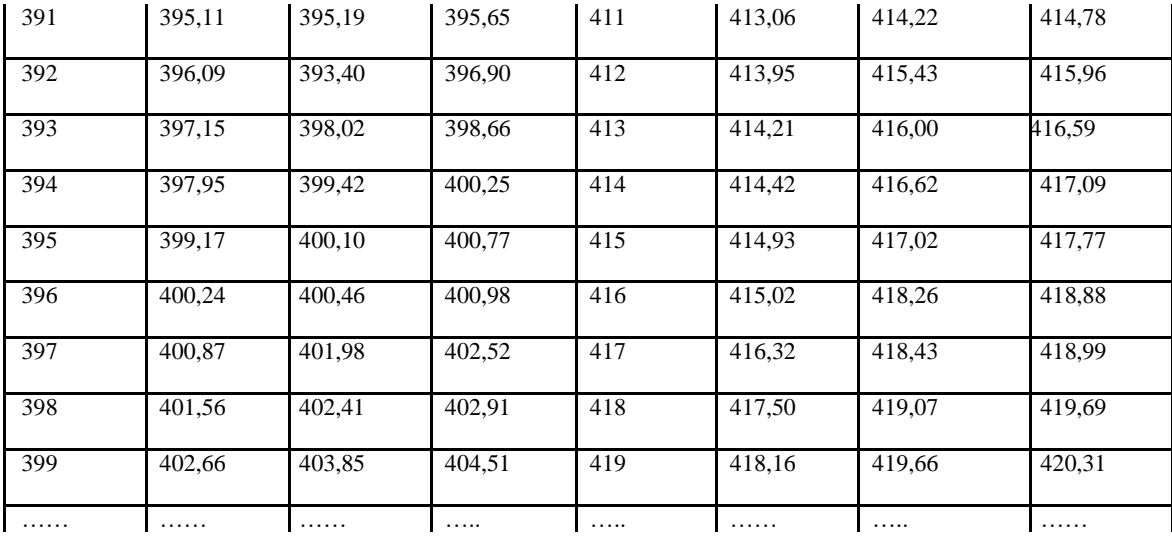

## 13. Профили перегонов

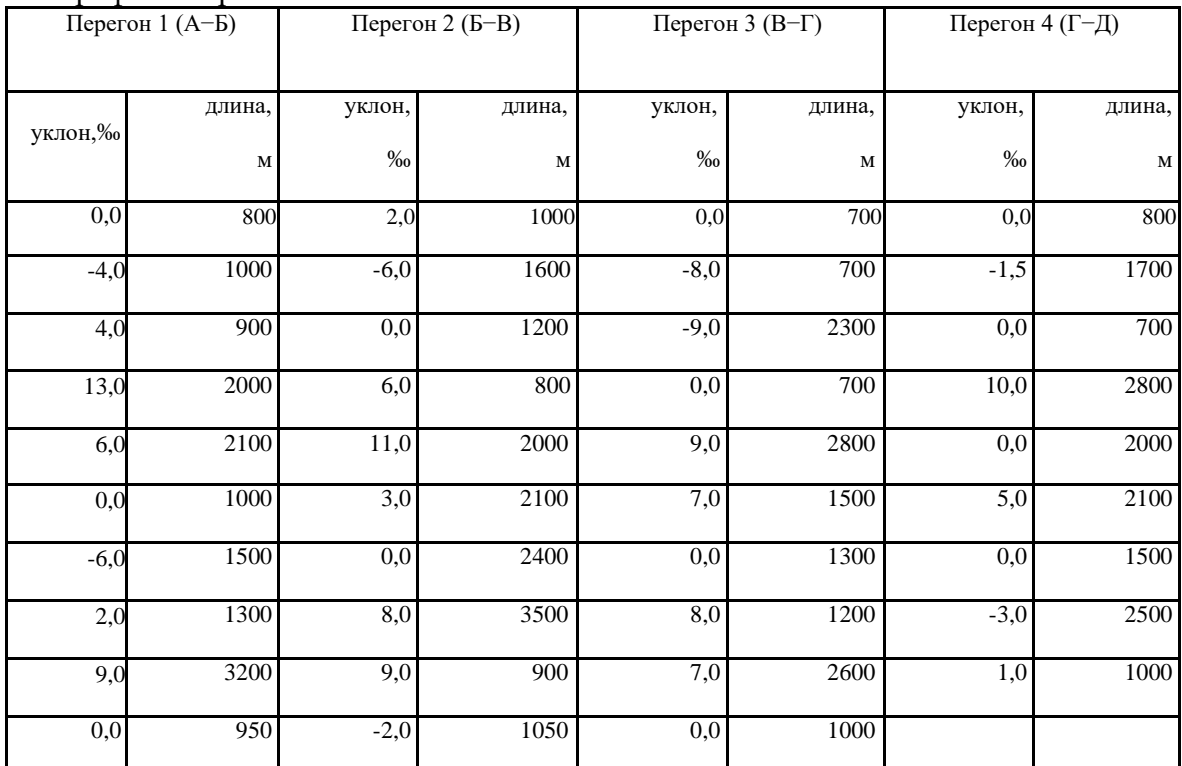

14. Ведомости съемки кривых по способу И.В. Гоникберга

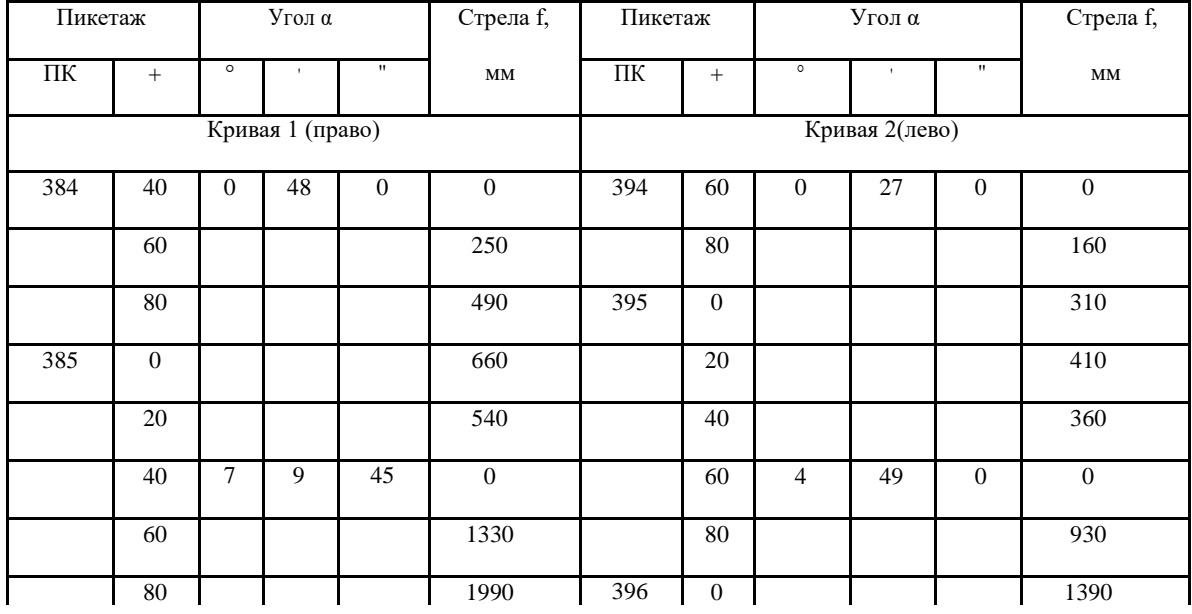

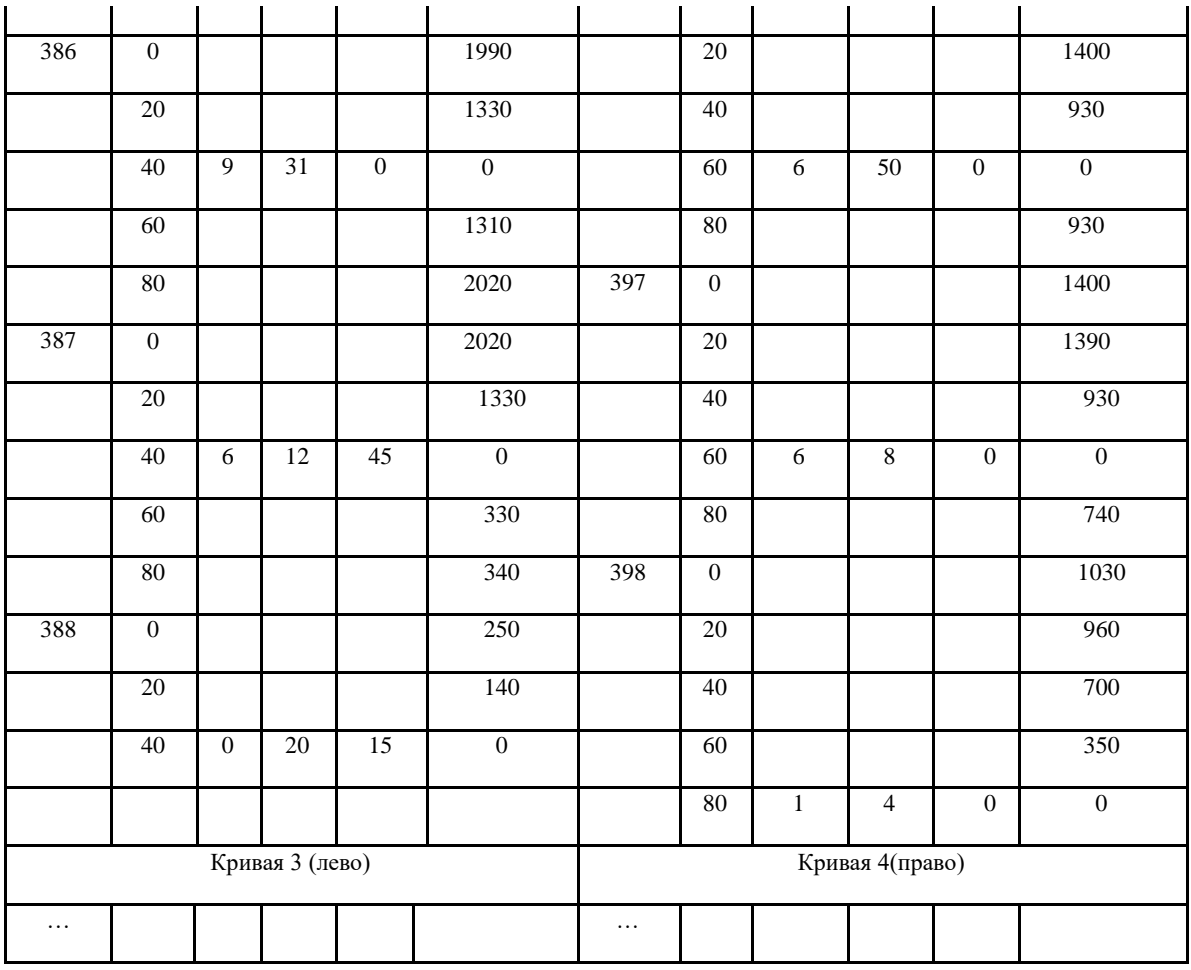

15. Решение задач

1) Решить задачи реконструкции плана:

Сход оси пути на 4-ой кривой на ПК 416 от начального междупутья  $n<sub>H</sub> = 4,100$ , м до конечного междупутья  $n_k = 14,100$ , м;

−Рассчитать габаритное уширение на 1, 2 и 3 –ей кривых

2) Запроектировать поперечные профили на ПК 388 и ПК420

Состав курсовой работы:

- − пояснительная записка: содержание, введение, 6 разделов, заключение, библиографический список, приложения;
- − графические материалы: утрированный продольный профиль, поперечные профиля.

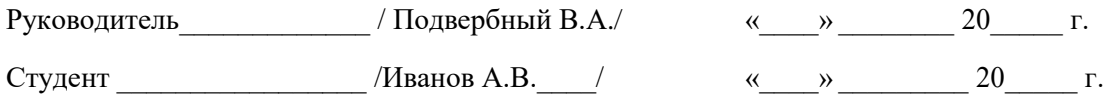

Образец типовых вопросов для защиты курсовых работ

- 1. Продольный профиль реконструируемой железнодорожной линии.
- 2. Исходные данные для реконструкции продольного профиля.
- 3. Проектирование утрированного продольного профиля. Вычерчивание существующего продольного профиля.
- 4. Выбор норм проектирования. Определение толщины существующего балласта, расчетной головки рельса и проектной головки рельса.
- 5. Расчет сопрягающих кривых в вертикальной плоскости.
- 6. Расчет срезок и досыпок для исправления профиля
- 7. Полевые работы при реконструкции трассы существующей железной дороги и проектировании главных дополнительных путей.
- 8. Технологии и методы проектирования реконструкции плана железнодорожной линии.
- 9. Исходные данные и модели существующей кривой. Метод угловых диаграмм. Определение параметров выправленного пути.
- 10. Определение параметров плана выправленного пути. Расчет параметров плана на ЭВМ. Изображение рассчитанных параметров плана на продольном профиле.
- 11. Приведение параметров плана выправленного пути в соответствие с действующими нормами проектирования
- 12. Определение возвышения наружного рельса в кривых на участках смешанного движения грузовых и пассажирских поездов.
- 13. Определение максимально допустимых скоростей подвижного состава по кривым и сопряжениям кривых в плане.
- 14. Основные типы задач реконструкции плана однопутных железнодорожных линий.
- 15. Увеличение радиуса круговой кривой
- 16. Увеличение прямой вставки между кривыми, направленными в разные стороны.
- 17. Замена многорадиусных кривых одного направления одной кривой.
- 18. Смещение оси пути на прямой. Смещение оси пути на кривой.
- 19. План второго пути на прямых и кривых.
- 20. Устройство и расчет габаритного уширения на кривых участках пути.
- 21. Изменение ширины междупутья на прямой и на круговой кривой. Переключение сторонности на прямых и кривых участках пути.
- 22. Схемы устройства второго пути. Типы поперечных профилей.
- 23. Поперечные профили реконструкции однопутных и двухпутных железнодорожных линий.
- 24. Комплексная реконструкция и усиление железнодорожной инфраструктуры. Комплексная реконструкция плана, продольного профиля и поперечных профилей.
- 25. Выбор ведущего элемента проектирования реконструкции. Построение алгоритма комплексного проектирования реконструкции.
- 26. Программные комплексы Aquila, ЭРА, Капрем, САПР КРП для проектирования реконструкции.
- 27. Системы автоматизированного проектирования реконструкции железнодорожной инфраструктуры.
- 28. Природо-техническая система железных дорог. Вопросы экологии и снижения опасного воздействия на природную среду при реконструкции и усилении железнодорожной инфраструктуры.

# **3.5 Перечень теоретических вопросов к зачету**

#### (для оценки знаний)

- 1. Основные положения проектирования реконструкции и усиления железнодорожной инфраструктуры.
- 2. Цели и задачи реконструкции железнодорожной инфраструктуры.
- 3. Нормы и технические требования проектирования реконструкции железнодорожной инфраструктуры.
- 4. Технические параметры и средства оснащения железных дорог
- 5. Расчеты провозной и пропускной способностей железных дорог. Возможная и потребная провозная способность железных дорог.
- 6. Пути увеличения провозной способности железных дорог. Мероприятия для увеличения массы поезда и пропускной способности железных дорог.
- 7. Технически и экономически рациональные сроки смены технических состояний железной дороги. Формирование оптимальных схем этапного усиления мощности железных дорог.
- 8. Влияние на пропускную и провозную способность железных дорог введения сдвоенных и тяжеловесных поездов
- 9. Влияние технического состояния земляного полотна и искусственных сооружений на скорости движения поездов.
- 10. Обследование железных дорог для выбора мероприятий по усилению их мощности.
- 11. Критерии выбора проектных решений при проектировании реконструкции и усиления железнодорожной инфраструктуры.

**3.6 Перечень типовых простых практических заданий к зачету** (для оценки умений)

- 1. Какие основные недостатки кривых малого радиуса (менее 800-1000 м)?
- 2. О каком способе съемки плана пути идет речь на представленном рисунке?

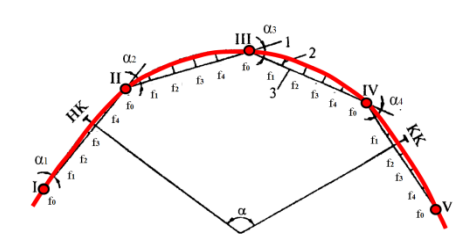

3. Какая формула позволяет определить сдвижку от постановки переходных кривых на участке, на котором текущая координата попадает в интервал  $\phantom{-}0 \leq X_i \leq \phantom{-}^l\!/ _2$  (первая половина переходной кривой)

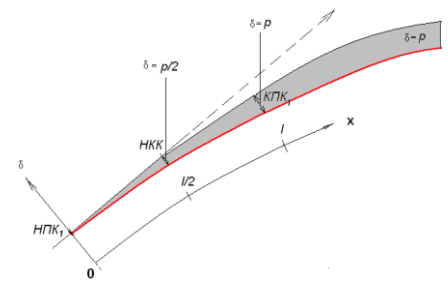

**3.7 Перечень типовых практических заданий к зачету** (для оценки навыков и (или) опыта деятельности).

1. Какая задача по проектированию второго пути отображена в плане продольного профиля?

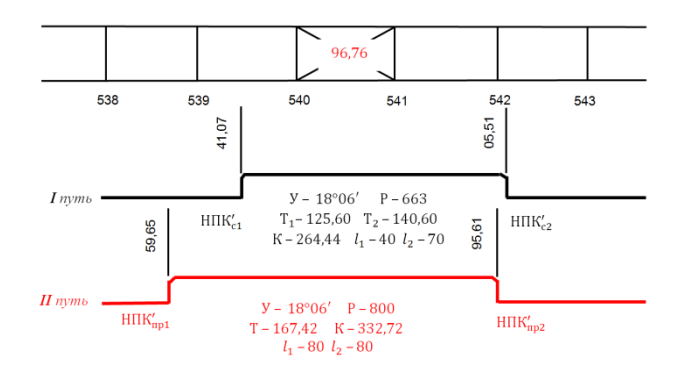

2. На представленном фрагменте продольного профиля укажите ПК, на котором величина дренирующего слоя рассчитана с ошибкой. Укажите пикет и дайте правильный ответ.

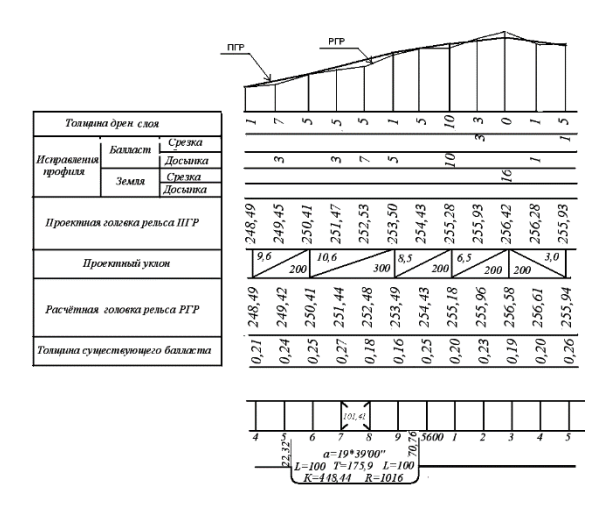

3.На представленном ниже рисунке приведена схема расчета сдвижки оси существующего пути при подъемке за счет земляного полотна. Напишите правильную формулу расчета сдвижки.

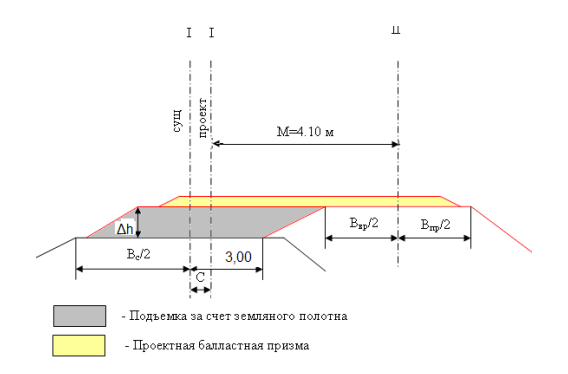

## **4. Методические материалы, определяющие процедуру оценивания**

## **знаний, умений, навыков и (или) опыта деятельности**

В таблице приведены описания процедур проведения контрольно-оценочных мероприятий и процедур оценивания результатов обучения с помощью оценочных средств в соответствии с рабочей программой дисциплины.

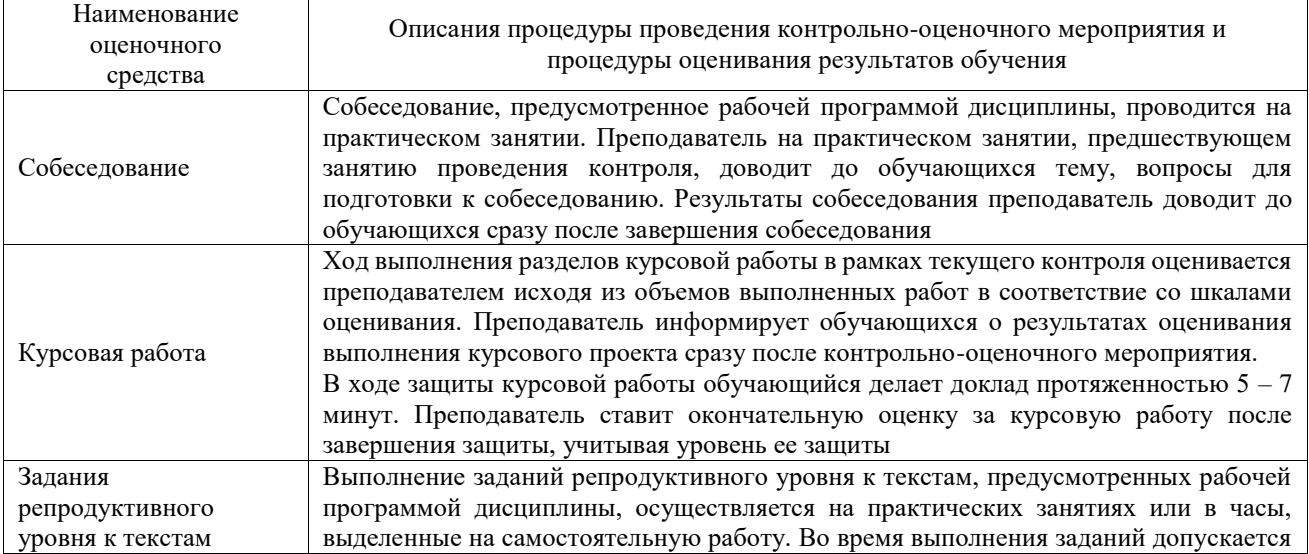

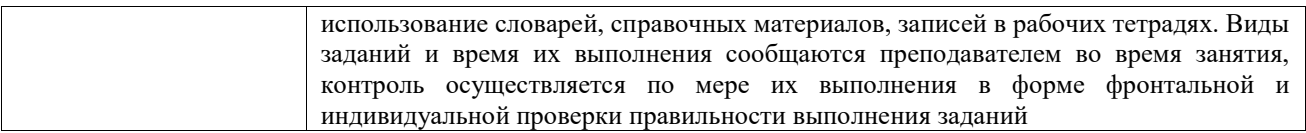

Для организации и проведения промежуточной аттестации составляются типовые контрольные задания или иные материалы, необходимые для оценки знаний, умений, навыков и (или) опыта деятельности, характеризующих этапы формирования компетенций в процессе освоения образовательной программы.

Перечень теоретических вопросов и типовые практические задания разного уровня сложности для проведения промежуточной аттестации обучающиеся получают в начале семестра через электронную информационно-образовательную среду ИрГУПС (личный кабинет обучающегося).

#### **Описание процедур проведения промежуточной аттестации в форме зачета и оценивания результатов обучения**

При проведении промежуточной аттестации в форме зачета преподаватель может воспользоваться результатами текущего контроля успеваемости в течение семестра. С целью использования результатов текущего контроля успеваемости, преподаватель подсчитывает среднюю оценку уровня сформированности компетенций обучающегося (сумма оценок, полученных обучающимся, делится на число оценок).

# **Шкала и критерии оценивания уровня сформированности компетенций в результате изучения дисциплины при проведении промежуточной аттестации в форме зачета по результатам текущего контроля**

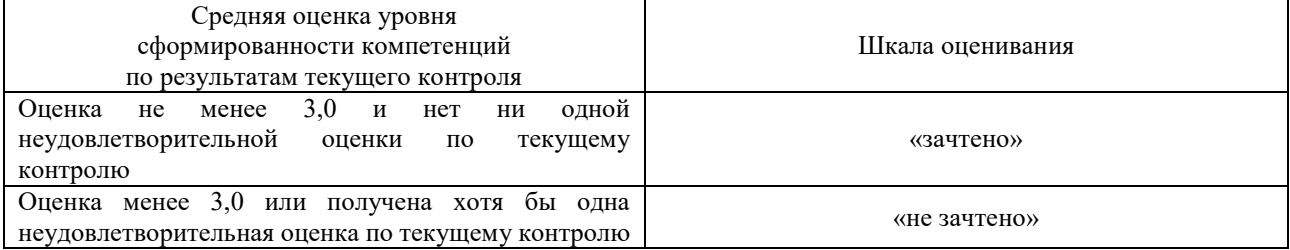

**(без дополнительного аттестационного испытания)**

Если оценка уровня сформированности компетенций обучающегося не соответствует критериям получения зачета без дополнительного аттестационного испытания, то промежуточная аттестация проводится в форме собеседования по перечню теоретических вопросов и типовых практических задач или в форме компьютерного тестирования.

Промежуточная аттестация в форме зачета с проведением аттестационного испытания проходит на последнем занятии по дисциплине.

При проведении промежуточной аттестации в форме компьютерного тестирования вариант тестового задания формируется из фонда тестовых заданий по дисциплине случайным образом, но с условием: 50 % заданий должны быть заданиями открытого типа и 50 % заданий – закрытого типа.